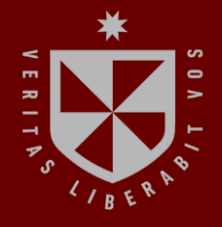

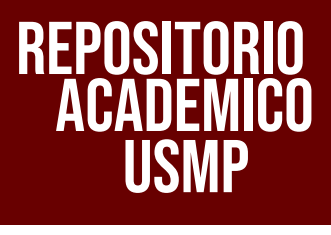

**INSTITUTO PARA LA CALIDAD DE LA EDUCACIÓN SECCIÓN DE POSGRADO**

# **EL AUTOCAD 2D Y EL RENDIMIENTO ACADÉMICO EN LOS ESTUDIANTES DEL 3ER CICLO EN LA INSTITUCIÓN CAPECO (2022)**

**PRESENTADO POR**  $\leq$ ာ **JUAN CARLOS TAPIA TEJADA** 

 $\Rightarrow$ 

ー

- 5

 $\overline{\phantom{0}}$ 

**ASESOR**

**EMILIO AUGUSTO ROSARIO PACAHUALA**

**TESIS PARA OPTAR EL GRADO ACADÉMICO DE MAESTRO EN EDUCACIÓN CON MENCIÓN EN INFORMÁTICA Y TECNOLOGÍA EDUCATIVA**

> **LIMA – PERÚ 2024**

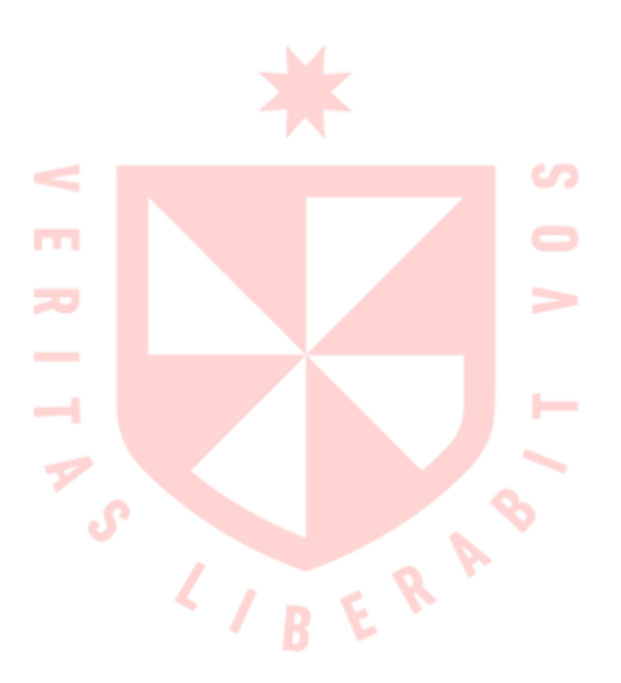

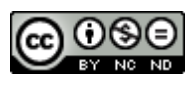

**CC BY-NC-ND**

**Reconocimiento – No comercial – Sin obra derivada**

El autor sólo permite que se pueda descargar esta obra y compartirla con otras personas, siempre que se reconozca su autoría, pero no se puede cambiar de ninguna manera ni se puede utilizar comercialmente.

<http://creativecommons.org/licenses/by-nc-nd/4.0/>

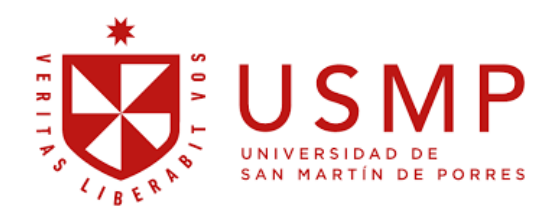

# **INSTITUTO PARA LA CALIDAD DE LA EDUCACIÓN**

 **SECCIÓN DE POSGRADO**

# **EL AUTOCAD 2D Y EL RENDIMIENTO ACADÉMICO EN LOS ESTUDIANTES DEL 3ER CICLO EN LA INSTITUCIÓN CAPECO (2022)**

**TESIS PARA OPTAR** 

# **EL GRADO ACADÉMICO DE MAESTRO EN EDUCACIÓN CON MENCIÓN EN INFORMÁTICA Y TECNOLOGÍA EDUCATIVA**

**PRESENTADO POR:**

**JUAN CARLOS TAPIA TEJADA**

**ASESOR:**

**DR. EMILIO AUGUSTO ROSARIO PACAHUALA**

**LIMA, PERÚ**

**2024**

**EL AUTOCAD 2D Y EL RENDIMIENTO ACADÉMICO EN LOS ESTUDIANTES DEL 3ER CICLO EN LA INSTITUCIÓN CAPECO (2022)**

# **ASESOR Y MIEMBROS DEL JURADO**

# <span id="page-4-0"></span>**ASESOR:**

Dr. Emilio Agusto Rosario Pacahuala

### **PRESIDENTE DEL JURADO:**

Dr. César Herminio Capillo Chávez.

# **MIEMBROS DEL JURADO:**

Dr. Ángel Salvatierra Melgar

Mg. Luz Yrene Toribio Valqui

# <span id="page-5-0"></span> **DEDICATORIA**

A Dios, por todo lo que hizo en mi vida y poner ángeles en mi camino para apoyarme y lograr algo que nunca esperaba.

# ÍNDICE

<span id="page-6-0"></span>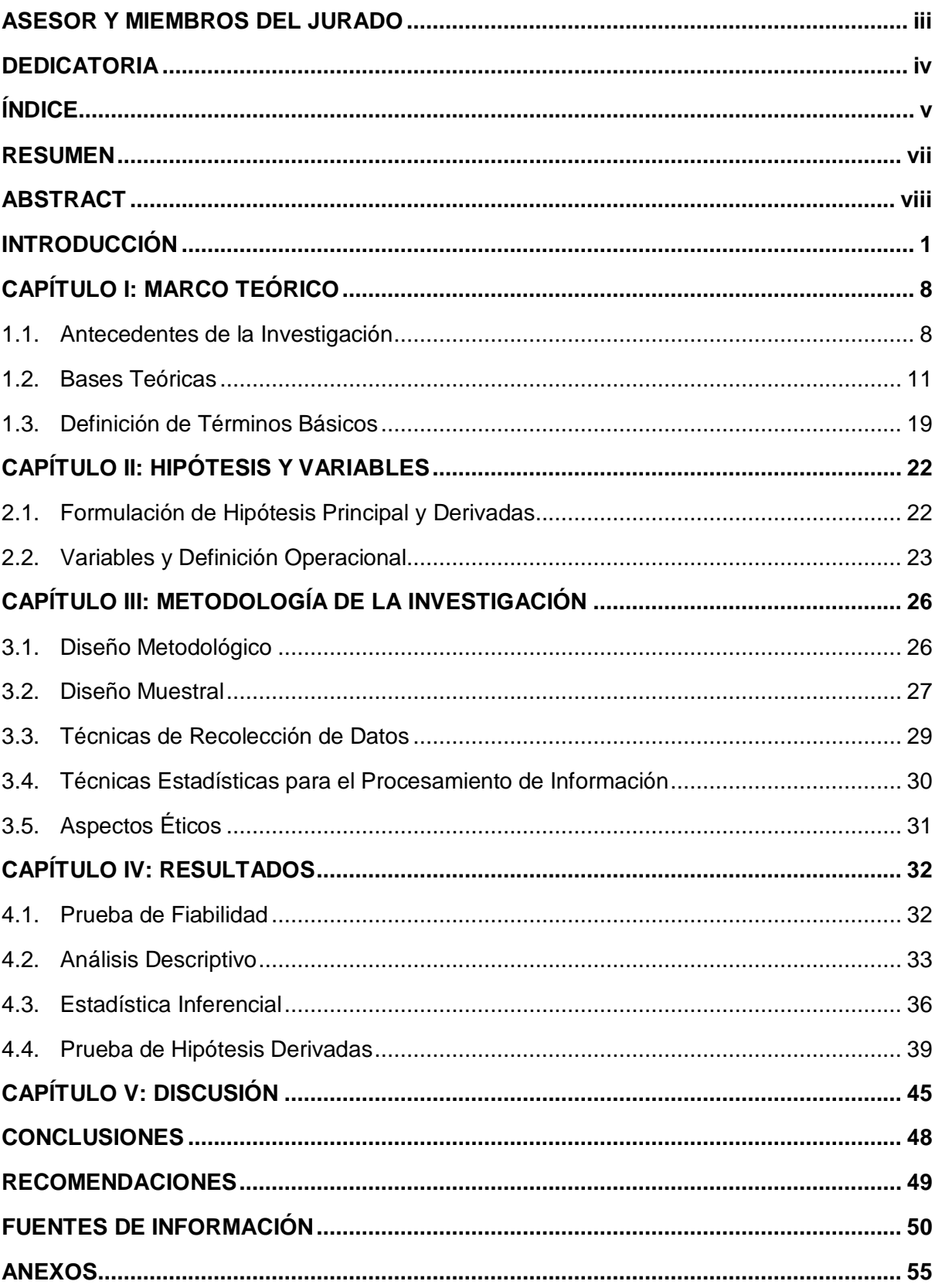

# **ÍNDICE DE TABLAS**

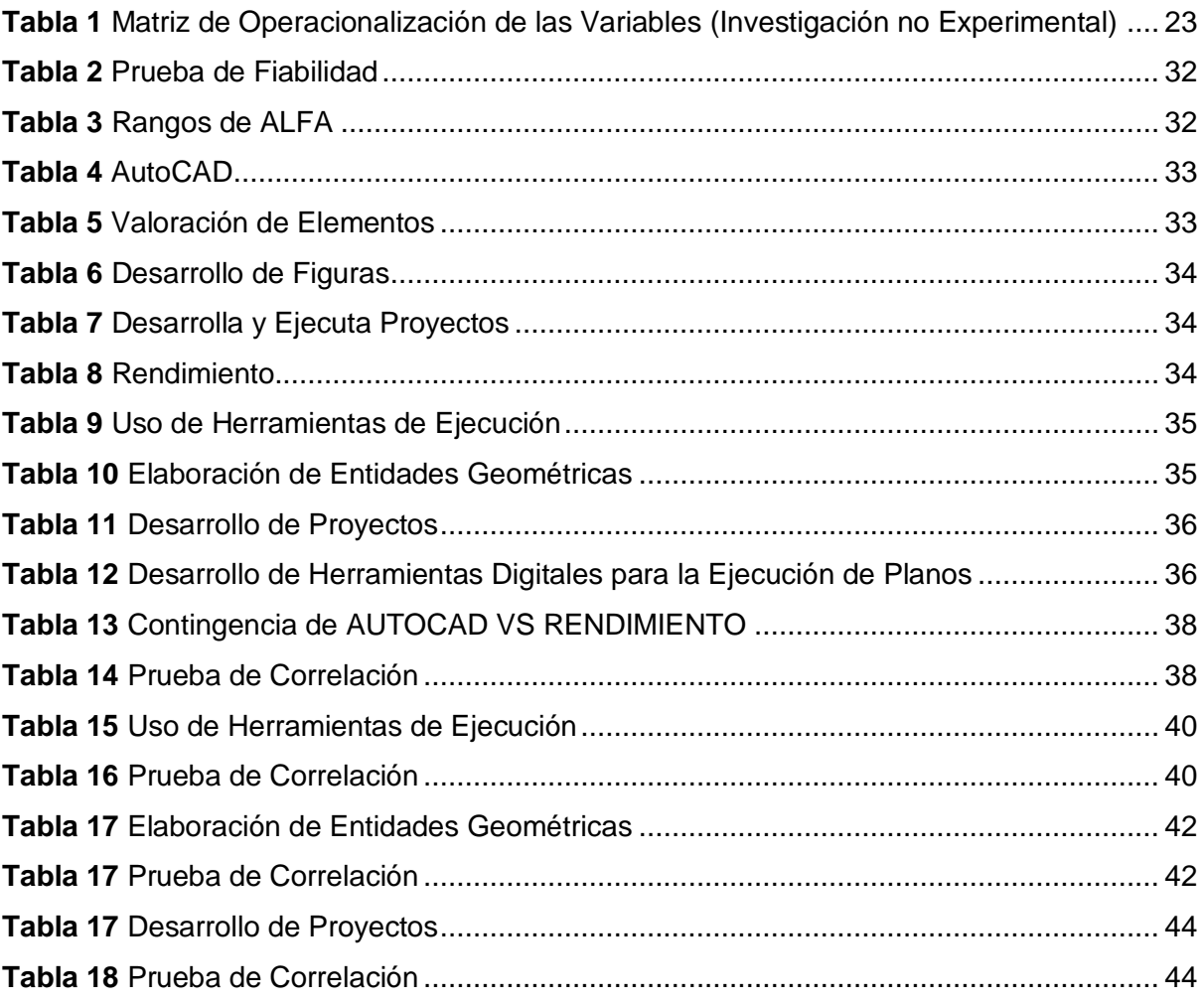

#### **RESUMEN**

<span id="page-8-0"></span>El objetivo de esta tesis fue determinar la relación entre el uso de AutoCAD 2D y el rendimiento académico de los estudiantes del 3er ciclo del Instituto CAPECO en el año 2022. Para ello, se propuso integrar el uso de AutoCAD en el contexto académico-universitario, específicamente en las secciones y especialidades relacionadas con el área de Dibujo en Construcción Civil. Se desarrolló un marco teórico que incluyó antecedentes y fundamentos teóricos, los cuales respaldaron las hipótesis de la investigación y ayudaron a estructurar el esquema de estudio. La metodología adoptada tuvo un enfoque cuantitativo de nivel descriptivo-correlacional y diseño no experimental. La muestra estuvo compuesta por 80 estudiantes del 3er ciclo, divididos en dos grupos de 40 participantes cada uno. A ambos grupos se les aplicaron pruebas pretest y postest, además de un cuestionario sobre el software AutoCAD y su aplicación en productos académicos utilizando AutoCAD 2D. Para el análisis de las hipótesis, se emplearon pruebas no paramétricas, considerando un nivel de significancia inferior al 5% (0,05). Los resultados obtenidos permitieron inferir que el uso del software AutoCAD 2D tuvo un impacto positivo en el rendimiento académico de los estudiantes del 3er ciclo del Instituto CAPECO en el año 2022.

*Palabras clave:* Software AutoCAD; Rendimiento Académico; Aprendizaje.

#### **ABSTRACT**

<span id="page-9-0"></span>The objective of this thesis was to determine the relationship between the use of AutoCAD 2D and the academic performance of third-cycle students at the CAPECO Institute in 2022. To achieve this, the integration of AutoCAD into the academic-university context was proposed, specifically in sections and specializations related to Civil Construction Drawing. A theoretical framework was developed that included background and theoretical foundations, which supported the research hypotheses and helped to structure the study design. The adopted methodology had a quantitative approach at a descriptive-correlational level with a non-experimental design. The sample consisted of 80 third-cycle students, divided into two groups of 40 participants each.Both groups underwent pretest and posttest assessments, as well as a questionnaire regarding the use of AutoCAD software and its application in academic products using AutoCAD 2D. Non-parametric tests were employed for hypothesis analysis, considering a significance level below 5% (0.05). The obtained results allowed the inference that the use of AutoCAD 2D software had a positive impact on the academic performance of third-cycle students at the CAPECO Institute in 2022.

*Keywords:* AutoCAD Software; Academic Performance; Learning.

### NOMBRE DEL TRABAJO

# EL AUTOCAD 2D Y EL RENDIMIENTO AC ADÉMICO EN LOS ESTUDIANTES DEL 3E R CICLO EN LA INSTITUCIÓN CAPECO (

#### AUTOR

JUAN CARLOS TAPIA TEJADA

RECUENTO DE PALABRAS

11760 Words

RECUENTO DE PÁGINAS

73 Pages

FECHA DE ENTREGA

FECHA DEL INFORME

1.2MB

71103 Characters

TAMAÑO DEL ARCHIVO

RECUENTO DE CARACTERES

Jun 27, 2024 9:20 PM GMT-5

**15% de similitud general** 

El total combinado de todas las coincidencias, incluidas las fuentes superpuestas, para cada base de datos.

- 
- 
- 15% Base de datos de Internet 3% Base de datos de publicaciones

Jun 27, 2024 9:21 PM GMT-5

• Base de datos de Crossref **Base de datos de contenido publicado de** Crossref

# Excluir del Reporte de Similitud

- · Base de datos de trabajos entregados · Material bibliográfico
- Material citado **Material citado Material citado Material citado**
- Coincidencia baja (menos de 10 palabras) Fuentes excluidas manualmente
- Bloques de texto excluidos manualmente
- 
- 
- 

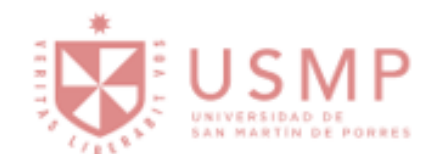

# **DECLARACIÓN JURADA**

Yo, JUAN CARLOS TAPIA TEJADA estudiante del instituto para la Calidad de la Educación USMP(Virtual) de la Universidad de San Martín de Porres DECLARO BAJO JURAMENTO que todos los datos e información que acompañan a la Tesis o Trabajo de Investigación titulado "EL AUTOCAD 2D Y EL RENDIMIENTO ACADEMICO EN LOS ESTUDIANTES DEL 3ER CICLO EN LA INSTITUCIÓN CAPECO 2022":

- 1. Son de mi autoría
- 2. El presente Trabajo de Investigación / Tesis no ha sido plagiado ni total, ni parcialmente.
- 3. El Trabajo de Investigación / Tesis no ha sido publicado ni presentadoanteriormente.
- 4. Los resultados de la investigación son verídicos. No han sido falsificados, duplicados, copiados, ni adulterados.

De identificarse alguna de las irregularidades señaladas en la presente declaración jurada; asumo las consecuencias y las sanciones a que dieran lugar, sometiéndome a las autoridades pertinentes.

Lima, 12 de febrero de 2024

Firma del Estudiante

DNI: 09926696

#### **INTRODUCCIÓN**

El cierre de las instituciones académicas provocado por la pandemia de COVID-19 obligó a muchos estudiantes a abandonar las aulas e incluso a suspender sus estudios. Esta situación se observó tanto en Europa, con la Universidad Europea de Canarias, como en Estados Unidos, donde la prestigiosa Universidad de Cambridge volvió a cerrar sus puertas en 2020. Estas medidas afectaron gravemente a la gran población estudiantil tanto en Europa como en Norteamérica (Organización de las Naciones Unidas para la Educación la Ciencia y la Cultura [UNESCO] ,2020)

En Latinoamérica, los cambios llegaron con más retraso, y las respuestas gubernamentales también demoraron en implementar las medidas de aislamiento como precaución frente al COVID-19. Esto afectó a diversas universidades, incluyendo la Universidad de São Paulo en Brasil, así como la Universidad de Buenos Aires y la Universidad Nacional de La Plata en Argentina. Estas universidades, reconocidas y emblemáticas en sus respectivos países, también tuvieron que adaptarse a las nuevas circunstancias (UNESCO,2022),

Perú no fue una excepción ante esta situación. Se implementaron medidas estrictas para limitar las agrupaciones y la presencialidad, lo que afectó tanto a la salud como a la educación de múltiples sectores. Sin embargo, no fuimos de los primeros en tomar estas disposiciones, lo cual agravó el impacto negativo en la sociedad.

En la actualidad, nos encontramos en una era avanzada en la que es esencial el uso de herramientas digitales y tecnológicas para llevar a cabo diversas funciones. A pesar de esto, se observa que en la educación superior aún se emplean métodos que no alcanzan las capacidades y competencias necesarias para un rendimiento óptimo en un entorno laboral exigente y una sociedad competitiva. Esto limita el progreso y el avance educativo.

Para abordar este desafío, las Tecnologías de Información y Comunicación (TIC) permiten el uso de aplicaciones y software destinados al desarrollo del dibujo de planos. Estas herramientas facilitan un aprendizaje continuo y la posibilidad de dominar técnicas que fomenten el desarrollo de especialidades a través de un enfoque de aprendizaje estratégico (Cardozo, 2022).

El uso de herramientas tradicionales de dibujo, como el tablero, las escuadras y los estilógrafos, para la creación de planos arquitectónicos y de otras especialidades, inevitablemente retrasa la entrega de proyectos educativos en cualquier nivel. Además, un error o un trazo incorrecto en una lámina de papel tiene dos consecuencias limitantes: la lámina puede quedar manchada y el dibujo debe comenzar de nuevo.

La problemática principal se centró en el uso limitado de herramientas que podrían permitir una productividad dinámica y ágil, y en la generación de capacidades y competencias académicas sólidas. Esta tesis evidenció cómo el sistema educativo actual está atado a métodos y recursos rígidos y obsoletos, que no fomentan un aprendizaje adaptativo y eficiente. El problema radicó en la integración de elementos no didácticos y recursos desactualizados, los cuales impiden el desarrollo de competencias académicas esenciales. Esta situación puede atribuirse en parte a la falta de conocimiento y formación continua de nuestro cuerpo docente, que es el eje fundamental para un sistema de aprendizaje significativo.

Es crucial para un aprendizaje significativo y continuo, comprender y utilizar las herramientas tecnológicas disponibles, así como dominar comandos y accesos rápidos en el desarrollo de proyectos especializados. El uso eficiente de estas tecnologías es vital para alcanzar una productividad académica exitosa y sólida.

Para asegurar una educación de calidad, las instituciones de educación superior deben comprometerse plenamente con la incorporación de las nuevas tecnologías de información y comunicación (TIC). Además, es necesario que promuevan principios de equidad, apertura y cooperación internacional, fundamentales para un entorno educativo inclusivo y moderno.

La investigación se centró en la importancia de AutoCAD 2D como software fundamental para el diseño e ingeniería en la construcción, especialmente en el desarrollo de planos arquitectónicos, conocido también como Dibujo Asistido por Computadora (CAD). Este estudio buscó demostrar cómo AutoCAD 2D no solo facilita la creación de diseños técnicos, sino que también es una herramienta digital crucial para alcanzar objetivos y desarrollar competencias académicas en los estudiantes.

Por ello, teniendo en consideración los aspectos mencionados, se identificó como problema principal el siguiente:

¿Qué relación existe entre la utilización del AutoCAD 2D y el rendimiento académico en estudiantes 3er ciclo del Instituto CAPECO (2022)?

Además, se presentó la siguiente lista de problemas específicos:

 ¿Qué relación existe entre la utilización del AutoCAD 2D y el rendimiento académico en el uso de herramientas de construcción en estudiantes del 3er ciclo del Instituto CAPECO (2022)?

- ¿Qué relación existe entre la utilización del AutoCAD 2D y el rendimiento académico en el uso de herramientas de modificación en estudiantes del 3er ciclo del Instituto CAPECO (2022)?
- ¿Qué relación existe entre la utilización del AutoCAD 2D y el rendimiento académico en el desarrollo de proyectos Civiles y Arquitectónicos en los estudiantes del 3er ciclo en la institución CAPECO (2022)?

En relación con el problema principal, se formuló el objetivo principal:

Determinar la relación entre la utilización del AutoCAD 2D y el rendimiento académico en estudiantes 3er ciclo del Instituto CAPECO (2022)

De igual manera, se plantearon como objetivos específicos:

- Determinar la relación existe entre la utilización del AutoCAD 2D y el rendimiento académico en el uso de herramientas de modificación en estudiantes del 3er ciclo del Instituto CAPECO (2022).
- Determinar la relación existe entre la utilización del AutoCAD 2D y el rendimiento académico en la elaboración de entidades geométricas y dibujos compuestos en estudiantes del 3er ciclo del Instituto CAPECO (2022).
- Determinar la relación existe entre la utilización del AutoCAD 2D y el rendimiento académico en el desarrollo de proyectos Civiles y Arquitectónicos en los estudiantes del 3er ciclo en la institución CAPECO (2022).

La hipótesis general fue:

Existe relación entre la utilización del AutoCAD 2D y el rendimiento académico en estudiantes 3er ciclo del Instituto CAPECO (2022)

A partir de esta premisa, se derivaron las siguientes hipótesis específicas:

- Existe relación existe entre la utilización del AutoCAD 2D y el rendimiento académico en el uso de herramientas de modificación en estudiantes del 3er ciclo del Instituto CAPECO (2022)
- Existe relación existe entre la utilización del AutoCAD 2D y el rendimiento académico en la elaboración de entidades geométricas y dibujos compuestos en estudiantes del 3er ciclo del Instituto CAPECO (2022).
- Existe relación entre la utilización del AutoCAD 2D y el rendimiento académico en el desarrollo de proyectos Civiles y Arquitectónicos en los estudiantes del 3er ciclo en la institución CAPECO (2022)

El presente estudio se enfocó en evaluar cómo el uso de AutoCAD 2D influye en el aprendizaje de los estudiantes del 3er ciclo académico del Instituto CAPECO en 2021, particularmente en el desarrollo de planos arquitectónicos. Se analizó cómo la interacción de los estudiantes con herramientas CAD impactó sus habilidades, capacidades y competencias.

Pérez (2012) destacó que AutoCAD permite gestionar una base de datos de entidades geométricas como puntos, líneas y arcos. Se observó que el software se podía utilizar mediante comandos de acceso rápido o botones, facilitando una interacción dinámica y eficaz, tanto en el espacio modelo 2D como en 3D, para generar planos a escala adecuada.

AutoCAD, reconocido como un programa de diseño asistido por computadora (Computer Aided Design, CAD) para dibujos en dos dimensiones (2D) y tres dimensiones (3D), fue desarrollado y comercializado por Autodesk, según Esneca (2014). Este programa se posicionó como una herramienta esencial en el ámbito del diseño y la ingeniería.

Sánchez (1996) señaló que el paquete de programas AutoCAD de Autodesk es un potente instrumento de ayuda al dibujo, que no requería conocimientos previos de informática para ser manejado eficazmente.

El estudio buscó establecer cómo AutoCAD, al integrarse en la formación académica, facilitó el desarrollo de competencias en la creación de proyectos arquitectónicos. Se exploró cómo el curso teórico-práctico de AutoCAD permitió a los estudiantes identificar y aplicar herramientas de construcción y edición, cruciales para elaborar proyectos arquitectónicos integrales, incluyendo plantas, cortes y elevaciones. A través de este enfoque, se midieron los niveles de competencia alcanzados por los estudiantes, utilizando técnicas y herramientas tecnológicas avanzadas.

Esta investigación se llevó a cabo exitosamente gracias a la facilidad de acceso al entorno laboral donde se desarrolló el estudio. La proximidad y la colaboración con la entidad permitieron una recolección de datos eficaz y representativa. La disponibilidad de recursos económicos y la participación de sujetos clave fueron factores determinantes que facilitaron el proceso de investigación.

Además, la cercanía con la población objetivo, que ya estaba activa en la misma entidad donde se realizó el estudio, proporcionó un acceso directo a la información cuantitativa necesaria. Esto permitió recopilar datos precisos y relevantes para evaluar el impacto del uso de AutoCAD 2D en el rendimiento académico y las competencias de los estudiantes.

Sin embargo, se identificó una limitación importante: el hecho de que la muestra se limitó a los individuos dentro de una misma entidad puede haber restringido la generalización de los resultados. Esta restricción puede implicar que los hallazgos no sean completamente aplicables a otras instituciones o contextos laborales con características diferentes.

A continuación, se describen los capítulos del trabajo de investigación:

En el capítulo I, se desarrolló el marco teórico, que consistió en la recopilación de estudios previos internacionales, nacionales y locales, así como las bases teóricas para profundizar en el acompañamiento y desempeño docente.

En el capítulo II, se presentó la formulación de la hipótesis principal, así como la hipótesis derivada, las variables y su operacionalización.

En el capítulo III, se desarrolló la metodología a través de cinco secciones que conformaron el diseño metodológico, el diseño muestral, las técnicas de recolección de datos, las técnicas estadísticas para el procesamiento de la información y, por último, los aspectos éticos de la investigación.

En el capítulo IV se mostraron los resultados; y en el capítulo V se presentó la discusión del trabajo de investigación. Posteriormente, se presentaron las conclusiones y recomendaciones.

Finalmente, se proporcionaron las fuentes de información, así como los anexos correspondientes

#### **CAPÍTULO I: MARCO TEÓRICO**

#### 1.1. Antecedentes de la Investigación

1.1.1 Antecedentes Internacionales:

Pretel (2021) realizó una tesis titulada: "Taller TTMD-CAD para aumentar la orientación al empleo de las herramientas CAD en estudiantes de ingeniería mecánica de la UNS", con el objetivo de demostrar que la aplicación del taller TTMD-CAD incrementa de manera significativa la tendencia del uso de las herramientas CAD en los estudiantes. En esta investigación se utilizó un enfoque cuantitativo, de alcance explicativo y finalidad aplicada; con un diseño cuasiexperimental. Se utilizó dos grupos, uno de control y el otro fue experimental, los cuales fueron tomados de manera no probabilística. Se concluye en que se ha podido afirmar que la aplicación del taller TTMD-CAD ha incrementado de manera significativa la tendencia del uso de las herramientas CAD en los alumnos.

Briceño et al. (2019) realizaron una tesis titulada: "El uso de la tecnología de la información en los procesos de capacitación laboral en los medios de comunicación impresos del Estado Trujillo", cuyo objetivo fue examinar el empleo de la tecnología de la información en los procesos de capacitación laboral. Se realizó una investigación descriptiva, cuya muestra fue de 70 sujetos. En la conclusión se afirmó que los procesos de capacitación se han presentado como un factor importante para las TICS y las capacitaciones se deben programar como política de forma regular.

Benitez (2019) realizó la tesis titulada: "Efectos sobre el rendimiento académico de los estudiantes de secundaria según el uso de las TIC". El objetivo fue medir el impacto sobre el rendimiento escolar del uso eficaz de las TIC. Se realizó una investigación descriptiva, de análisis multinivel y método correlacional, cuya población fue constituida por 1842 estudiantes de 54 centros escolares. Como conclusión se afirmó que el conocimiento y la información han presentado un significativo efecto sobe la vida de los alumnos. Además, las TIC poseen el poder de transformar a las sociedades y a sus economías.

#### 1.1.2 Antecedentes Nacionales

Silva (2020) sustenta en su tesis titulada Estilos de aprendizaje y rendimiento académico en los estudiantes de la Escuela Profesional de Nutrición y Dietética de la Universidad Nacional de Tumbes, 2019, cuyo objetivo fue hacer un diagnóstico de los estilos de aprendizaje de los estudiantes de la Escuela Profesional de Nutrición y Dietética de la Universidad Nacional de Tumbes, determinando si éstos tiene alguna relación con el rendimiento académico que presentan en las asignaturas de su formación profesional. Se utilizó una investigación cuantitativa, modalidad no experimental, con diseño transversal correlacional, que recogió información a través del cuestionario para medir los estilos de aprendizaje de Honey y Alonso, así como de las actas de evaluación del Sistema Integrado de Control Académico (SICA) de la Universidad Nacional de Tumbes mediante las medias de las asignaturas evaluadas en el semestre académico 2019-1. Llegando a afirmar que existe una buena relación significativa entre el estilo de aprendizaje activo y rendimiento académico, situación que podría estar asociada con la naturaleza de la formación académica de los estudiantes del área de salud, dado que la mayor parte del desarrollo curricular y sesiones de aprendizaje en las que participan son demostrativas y aplicadas, situación que podría estar incidiendo sobre la preferencia y predominancia del mencionado estilo de aprendizaje.

Hernández (2019), realizó una tesis titulada "Tecnología informática de la comunicación y desempeño docente en la facultad de ciencias de la educación y humanidades de la UNICA – 2019", el cual tuvo como objetivo determinar cómo los TICS mejoran el desempeño de los estudiantes y a su vez de los docentes. Se utilizó una población de 112 docentes, con una muestra de 71 profesores. Se utilizó la técnica de observación, fichaje y test. Fue una investigación de tipo descriptivo, cuya validación de hipótesis fue con el estadígrafo Z. Se concluye que existe una influencia significativa de las TIC en el desempeño de los docentes.

Delgado (2019) sustenta en su tesis titulada Implementación de tecnologías de la información y comunicación y su relación con la gestión administrativa en la escuela técnico superior de la Policía Nacional del Perú de Paucartambo - Cerro de Pasco, cuyo objetivo fue la de establecer la relación que existe entre las variables: Implementación de las Tecnologías de la Información y Comunicaciones y la Optimización de la Gestión Administrativa en la Escuela Técnico Superior de la Policía Nacional del Perú de Paucartambo Cerro de Pasco. Cuya metodología empleada fue del tipo de investigación aplicada, con el nivel el descriptivocorrelacional y diseño no experimental, en virtud de que no se ha manipulado ni controlado la variable independiente y sus dimensiones, La muestra empleada y representativa fue de 120 personas. Para recolectar la información utilizaron el instrumento de encuesta. Y para comprobar las hipótesis de investigación, se utilizó el estadístico de prueba de la Ji (Chi) Cuadrada (X2), por tratarse de variables cuanti-cualitativas, llegándose a ser probadas. Llegando a la conclusión que Existe una relación directa y significativa, entre la Implementación de las Tecnologías de la Información y Comunicaciones (Tics) y la optimización de la Gestión administrativa en la Escuela Técnico Superior de la Policía Nacional del Perú de Paucartambo-Cerro de Pasco.

#### 1.2. Bases Teóricas

#### 1.2.1 Definición de AutoCAD

Aguilar (2015) explica que AutoCAD gestiona una base de información de elementos geométricos como puntos, líneas, polilíneas y círculos. Estos elementos pueden seleccionarse a través de una pantalla gráfica que muestra diversas herramientas de edición de dibujo, o mediante la línea de comandos. AutoCAD utiliza los conceptos de espacio modelo y espacio papel para distinguir las etapas de dibujo en 2D (p. 2).

Pérez (2012) añade que AutoCAD permite administrar una base de datos de entidades geométricas como puntos, líneas y arcos. Funciona como un entorno gráfico donde los usuarios pueden utilizar herramientas de construcción y edición dentro de un espacio de papel modelo, aplicable en 2D. Por tanto, la pantalla gráfica actúa como un editor de dibujo y emplea los espacios modelo y papel para diferenciar las fases de dibujo bidimensional y tridimensional.

En este contexto investigativo, se adopta el conectivismo según Siemens (2004), quien enfatiza que la teoría del aprendizaje está profundamente vinculada al ámbito digital. Asimismo, existen numerosas razones para trasladar el aprendizaje al entorno tecnológico digital.

#### 1.2.1.1 Dimensiones del AutoCAD

#### Herramientas 2D para la Construcción de Planos

El programa AutoCAD es utilizado frecuentemente para la construcción de planos y piezas industriales. Este programa suele utilizar un formato de fichero estándar, así mismo presenta distintas versiones comerciales y otros softwares similares como QCAD, Libre CAD, CADStd, Lite CAD, entre otros.

Características de las Herramientas CAD

El programa AutoCAD cuenta con las herramientas y características siguientes:

- Reemplaza a los componentes como recursos obsoletos y al tablero de dibujo, generando así un ahorro de tiempo para ejecutar y elaborar los planos arquitectónicos.
- Realiza trazos de una manera ágil, dinámica, con un entorno amigable y fácil. Así mismo, facilita los acabados de forma ordenada y limpia, sin tener problemas del tablero.
- AutoCAD admite generar visualizaciones en un entorno tanto bidimensional como tridimensional, generando de esta forma múltiples vistas como: cortes – elevaciones – vistas en planta – vistas proyectadas, con la particularidad de poder editarlas cuando sea necesario, esto asume que cualquier elemento que sea modificado se mostrará automáticamente la representación gráfica sea arquitectónica o civil.

El AutoCAD, tiene un innumerable conjunto de herramientas que ayudan al desarrollo del dibujo arquitectónico o de cualquier especialidad, estas herramientas se ven reflejadas en comandos rápidos, desfasándolos por 2 principales herramientas:

- Herramientas de construcción: donde básicamente están conformadas por: Líneas – círculos – arcos – polilínea – multilínea – polígonos – rectángulos – elipses, entre otros.
- Herramientas de modificación: donde básicamente están conformadas por: Trim Offset – array polar – array rectangular – copy – move – strech – scale – extends, entre otros.

El AutoCAD, como software aplicado a la construcción, permite interactuar con archivos, esto se basa, que la aplicación importa los proyectos o dibujos con extensiones de visualización donde cualquier software acrobat lo puede visualizar, dentro de un entorno de Windows.

Optimiza el acabado de un dibujo, trabajo, ya que cuenta con útiles comandos para los trabajos sean fáciles de leer y escribir, apoyándose en herramientas de acotación o dimensiones, también los membretes, textos, colores, grosores de línea, texturas o acabados en general, esto se ve reflejado en un ploteo o impresión de plano, generando de esta forma una mejor presentación.

Distintos programas CAD permiten implementar aplicaciones que se adapten a la necesidad de todos los usuarios, interactuando de manera dinámica con la aplicación CAD. (La Cruz & Casariego, 2007).

Para esta investigación, lo más relevante fue que el software de AutoCAD fuera académicamente funcional y fácil de entender para todos los estudiantes, así como que se enfocara en la enseñanza y aprendizaje de los planos arquitectónicos. Según Alonso (2008), presenta las siguientes características:

- Los programas deben tener un entorno funcional y deben de ser fáciles de utilizar.
- Deben tener una licencia abierta para que se pueda utilizar adecuadamente en los aprendizajes del software.
- El software debe ser fácil de personalizar, utilizar, manejar y ejecutar para un aprendizaje eficaz.
- El programa debe contar con un sustento documentario, tales como manuales y tutoriales.

#### 1.2.2 Construcción del Aprendizaje según Piaget

La construcción de los conocimientos está relacionada desde la percepción y selección sensorial el cual se va procesando, asimilando según las preferencias personales y la acomodación de la nueva experiencia de acuerdo con lo que ya se ha conocido. Es el proceso asociativo mediante el cual formamos (construimos) nuestro conocimiento.

#### Lograr un Aprendizaje Significativo

Uno de los representantes de esta perspectiva es David Ausbel, quien sostiene que el estudiante debe procesar la información que va adquiriendo mediante su organización activa. Este proceso de descubrimiento permite un aprendizaje a largo plazo al vincular los sistemas de aprendizaje previo con nueva investigación o información, contrastando con el enfoque memorístico o de repetición, tal como lo conceptualiza Ausubel.

#### Aprendizaje por Descubrimiento de Brunner

Para que un estudiante pueda descubrir sus propios conocimientos, es fundamental que parta de la libertad y la creatividad. De esta manera, estará fomentando un pensamiento productivo que lo motive hacia la investigación y la resolución de problemas. Es crucial que atraviese estos pasos de descubrir, procesar, comprender y relacionar la información.

1.2.3 Aprendizaje

Para Marzano (2010), consideró que aprendizaje esta dimensionado en los siguientes términos:

#### Actitudes y Percepciones

Esta dimensión básicamente se relaciona con el tema de aprendizaje donde debe incrustarse en el estudiante. Esto se da con la motivación o estrategias de aprendizajes.

- Lograr y conformar el conocimiento.
- El estudiante adquiere nuevos conocimientos.
- Extender y refinar el conocimiento.
- Cuando el estudiante adquiere el cocimiento, el mismo debe de afinar el proceso de aprendizaje.
- Uso significativo del conocimiento.
- En esta dimensión básicamente el estudiante ejecuta el aprendizaje significativo, esto lo lleva a una práctica aplicativa, tomando acciones autónomas.
- Hábitos mentales.
- Para terminar en esta dimensión, adopta voluntariamente los procesos anteriores, en base a un análisis integral.

Las actitudes y percepciones juegan un papel fundamental en el proceso de aprendizaje, permitiendo a las personas apropiarse de conocimientos en sus diversas dimensiones y conceptos (Feldman, 2005). Según Vygotsky, "el aprendizaje es un proceso necesario y universal en el desarrollo de las funciones psicológicas, especialmente las humanas y organizadas culturalmente". Esto sugiere que el aprendizaje no solo es esencial para el desarrollo personal, sino que también está intrínsecamente ligado al contexto cultural.

Bigge, como se citó por Zapata (2015), amplía esta visión al describir el aprendizaje como un proceso dinámico. Este proceso implica una expansión continua del entendimiento, permitiendo a las personas influir en su entorno cuando sea necesario. Según Bigge, "el aprendizaje significa desarrollo de un sentido de dirección o influencia, que puede emplear cuando se presenta la ocasión y lo considere conveniente... todo esto significa que el aprendizaje es un desarrollo de la inteligencia" (p. 17).

Zabalza (1991) desglosa aún más el concepto, indicando que "el aprendizaje se ocupa básicamente de tres dimensiones: como constructo teórico, como tarea del alumno y como tarea de los profesores; esto es, el conjunto de factores que pueden intervenir sobre el aprendizaje" (p. 174). Desde su perspectiva, el aprendizaje implica cambios continuos en la persona en relación con algún objetivo específico.

Aplicando estos conceptos a un contexto práctico, la aplicación de conocimientos implica poner en práctica principios o saberes para alcanzar un objetivo determinado. Por ejemplo, en el ámbito de la tecnología y la ingeniería, Autodesk es una empresa líder mundial en el desarrollo de software para industrias, ingeniería y gestión de datos, que son transmitidos de manera inalámbrica. Un ejemplo de sus productos es AutoCAD, una herramienta de diseño asistido por ordenador (CAD) que permite la creación y edición de dibujos digitales de planos con un alto potencial de precisión y detalle. Este software es conocido tanto a nivel nacional como internacional por su capacidad para generar proyecciones esqueléticas con acabados impresionantes.

En el contexto del aprendizaje y la innovación, la creatividad se define como un proceso en el que se identifica claramente un problema, se genera una nueva idea y se busca crear algo novedoso o diferente. Por otro lado, la comprensión se refiere a la habilidad de percibir y asimilar los eventos con una actitud abierta y tolerante, ya sea en contextos teóricos o prácticos.

La Audacia de Aprender con AutoCAD 2D

Existen múltiples caminos para aprender a utilizar AutoCAD 2D, cada uno adaptado a diferentes estilos y necesidades de aprendizaje. No obstante, algunos estudiantes optan por una metodología autónoma, que fomenta un aprendizaje dinámico y continuo. Esta aproximación permite alcanzar altos niveles de productividad y calidad, especialmente en el contexto del Dibujo Técnico. En este ámbito, AutoCAD se utiliza principalmente para la construcción y edición de proyectos civiles y sus distintas especialidades, ofreciendo herramientas avanzadas para la modificación y desarrollo de estos proyectos.

El aprendizaje significativo se produce cuando los estudiantes exploran activamente nuevas definiciones y conceptos, creando conexiones con sus conocimientos previos. Este proceso de indagación les permite dar sentido a la información nueva, facilitando una comprensión más profunda y duradera.

Según Ausubel, para lograr aprendizajes significativos, es crucial que los estudiantes:

- Los estudiantes deben estar predispuestos para un aprendizaje significativo.
- Los recursos que sea entregado al estudiante, sea de beneficio para su aprendizaje.

Según Ausubel (1976), el aprendizaje es fundamental en el proceso educativo, ya que es el mecanismo a través del cual se adquiere información en todos los campos del conocimiento. Ausubel destaca la importancia del aprendizaje significativo, señalando que este se produce cuando las ideas se expresan de manera simbólica y se integran en la estructura cognitiva del individuo de manera específica y coherente. Esto significa que el nuevo conocimiento no solo se memoriza, sino que se relaciona y se estructura con lo que ya se sabe, facilitando una comprensión más profunda y duradera.

Por su parte, Gowin (1981) señala que la efectividad de la instrucción se concreta cuando los estudiantes comprenden el significado que los educadores intentan transmitir. Es decir, la enseñanza es verdaderamente efectiva cuando los alumnos logran captar y entender el mensaje subyacente en las lecciones, integrando ese conocimiento de manera significativa en su propio marco de referencia.

La Audacia de Aprender con AutoCAD 2D

#### **Competencia**

Básicamente una competencia en la educación es un conjunto de elementos que permiten medir de forma cuantitativa las destrezas y habilidades cognoscitivas, psicologías sensoriales, logrando objetivos académicos por capacidades.

#### **Competencia asignatura**

Son aquellas que miden las capacidades y la formación del estudiante egresado; constituyen un medio para obtener un determinado fin.

#### **Tipos de competencia**

Saber desarrollar distintas operaciones aritméticas, ya no es suficiente para que un estudiante supere una evaluación con éxito, si este estudiante no está en la capacidad de desarrollar estas capacidades, no estará preparado para asumir los retos laborales.

Las instituciones educativas suelen diseñar sus currículos académicos basándose en el desarrollo de estas competencias:

- 1) Competencia en comunicación lingüística.
- 2) Competencia matemática.
- 3) Competencia en el conocimiento y la interacción con el mundo físico.
- 4) Tratamiento de la información y competencia digital.
- 5) Competencia social y ciudadana.
- 6) Competencia cultural y artística.
- 7) Competencia para aprender a aprender.
- 8) Autonomía e iniciativa personal.

Eastman (1963) desarrolló un sistema conocido como "Building Description System" (BDS), orientado hacia la arquitectura mediante el uso de distintos objetos y textos. Este sistema introdujo nuevas tendencias en el diseño arquitectónico, permitiendo cumplir con los requerimientos tanto de constructores como de arquitectos.

Durante las décadas de 1960 y 1970, la empresa Autodesk comenzó a destacar en el campo del diseño asistido por ordenador (CAD). En esa época, los sistemas CAD utilizaban ordenadores que mostraban elementos vectoriales a través de distintos lenguajes de ensamblaje. Debido a su naturaleza innovadora, estos sistemas eran costosos y tenían una difusión limitada (Solórzano, 2012).

En 1988, Autodesk lanzó AutoCAD Release 10, que introdujo significativas mejoras en el diseño tridimensional. Estas mejoras respondían a la competencia con otros programas de diseño, como CATIA, y marcaban un avance importante en las capacidades del software (Aguilar, 2015).

- 1.3. Definición de Términos Básicos
- AutoCAD 2D

Según Aguilar (2015), el software AutoCAD ha evolucionado significativamente, ofreciendo una base de datos completa con diversas formas geométricas y una interfaz más intuitiva. Esta evolución ha permitido a los usuarios acceder a una amplia gama de herramientas para la edición de imágenes y comandos que facilitan el trabajo en varias barras de herramientas. AutoCAD ha implementado los conceptos de "espacio papel" y "espacio modelo" para diferenciar las fases de los dibujos bidimensionales, optimizando así el proceso de diseño.

El Dibujo Asistido por Computadora (CAD) proporciona potentes herramientas de construcción y edición, que se operan a través de comandos específicos. Estas herramientas permiten a los estudiantes manipular elementos y desarrollar planos en diversas especialidades, facilitando el aprendizaje y la aplicación práctica en el campo del diseño técnico.

#### Recursos

Elementos que complementan un aprendizaje significativo incluyen materiales de clase como videos de apoyo, guías instructivas, manuales y otros recursos didácticos (Vargas, 2017).

#### Competencia

Se trata de un conjunto de elementos diseñados para evaluar de manera cuantitativa las habilidades cognitivas, sensoriales y psicológicas, permitiendo así medir el logro de objetivos académicos en función de diversas capacidades (Castellanos & Rojas ,2023).

#### Capacidades

Las capacidades se refieren a las habilidades adquiridas en relación con cada unidad de competencia. Generalmente, para alcanzar una competencia académica, se requieren el desarrollo de dos o tres capacidades específicas (Paricahua & Quispe, 2020).

#### Aprendizaje

Es el proceso que permite adquirir nuevas habilidades utilizando una estrategia metodológica como referencia. Además, este proceso implica una evolución continua, mediante la cual el estudiante internaliza y hace propio el conocimiento en sus diversas dimensiones: conceptos, procedimientos, actitudes y valores (Zamora et al., 2923).

Aprender a aprender

Supone disponer de habilidades y destrezas para iniciarse en el aprendizaje básicamente también se conoce como andragogía, que es básicamente aprendiendo enseñando de forma autónoma (García, 2020).

### **CAPÍTULO II: HIPÓTESIS Y VARIABLES**

2.1. Formulación de Hipótesis Principal y Derivadas

2.1.1. Hipótesis Principal

Existe relación entre la utilización del AutoCAD 2D y el desarrollo de competencias en la asignatura dibujo asistido por computadora en estudiantes del 3er ciclo del Instituto CAPECO del año 2022.

2.1.2.Hipótesis Derivadas

Existe relación entre la utilización del AutoCAD 2D y el rendimiento académico en el uso de herramientas de modificación en estudiantes del 3er ciclo del Instituto CAPECO del año 2022.

Existe relación existe en la utilización del AutoCAD 2D y el rendimiento académico en la elaboración de entidades geométricas y dibujos compuestos en estudiantes del 3er ciclo del Instituto CAPECO del año 2022

Existe relación entre la utilización del AutoCAD 2D y el rendimiento académico en el desarrollo de proyectos Civiles y Arquitectónicos en los estudiantes del 3er ciclo en la institución CAPECO del año 2022

- 2.2. Variables y Definición Operacional
- 2.2.1 Definición Conceptual
	- Variable 1. El AutoCAD 2D
	- Variable 2. Rendimiento académico
- 2.2.2 Definición Operacional

### **Tabla 1**

*Matriz de Operacionalización de las Variables (Investigación no Experimental)*

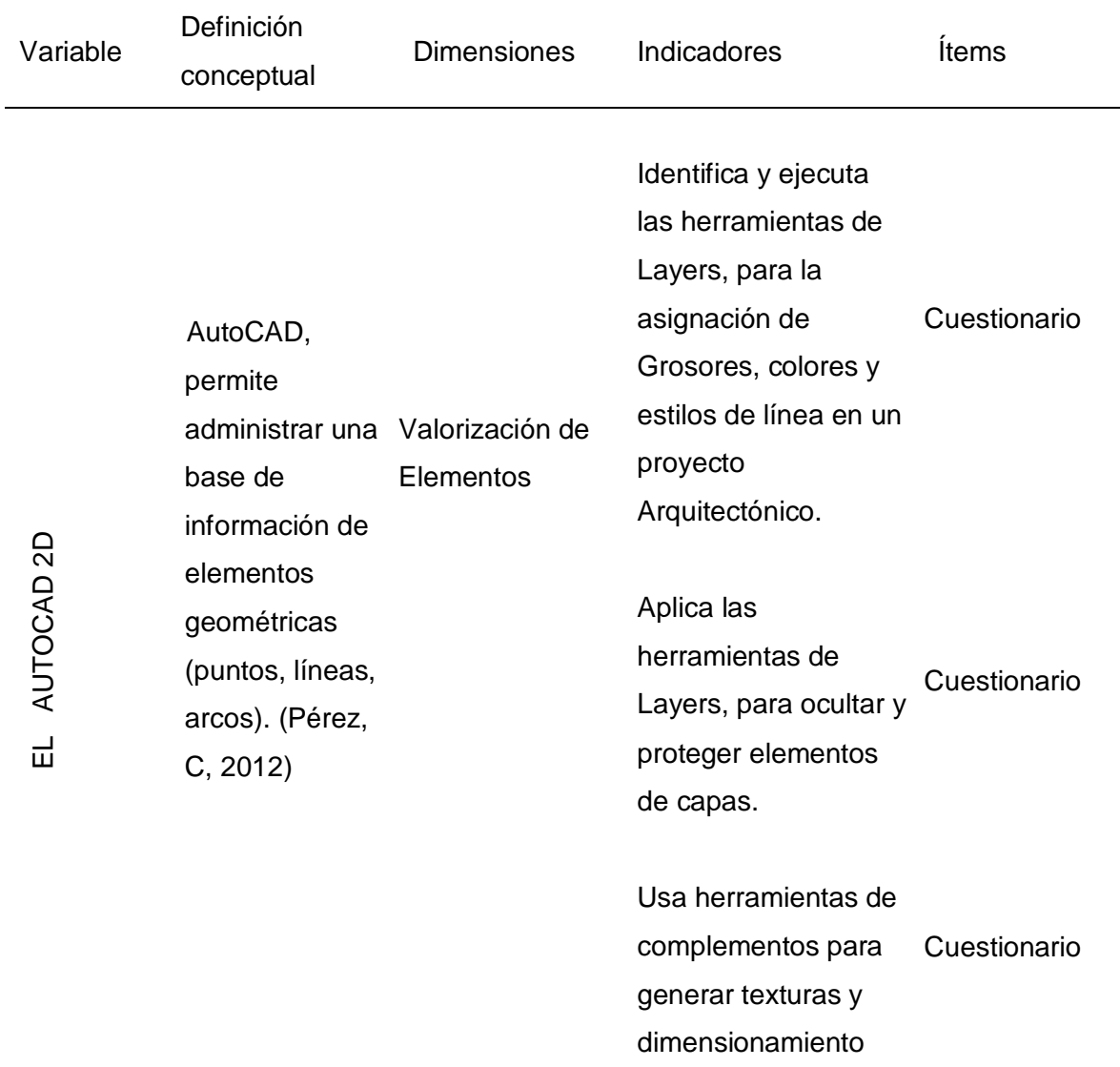

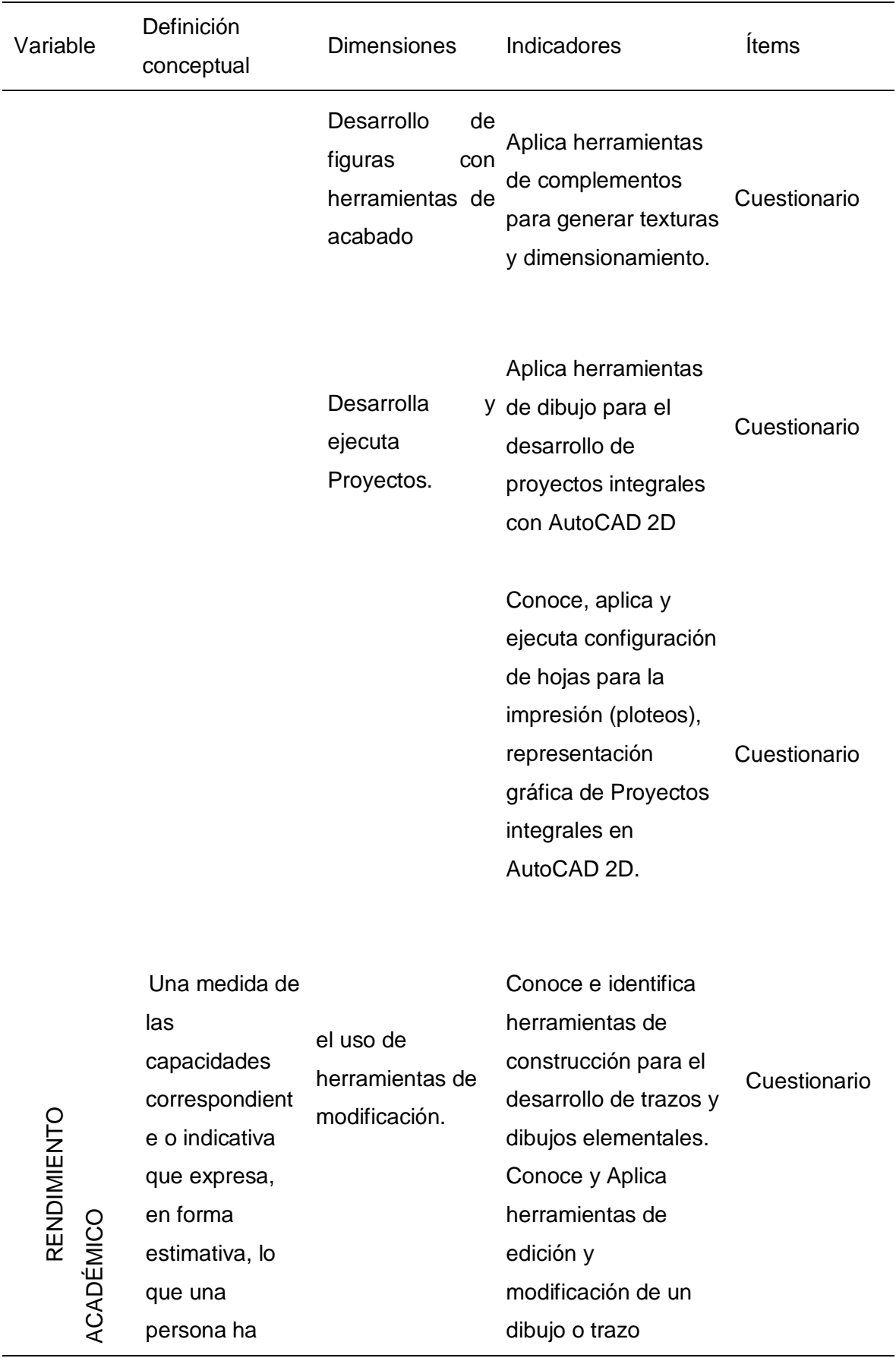
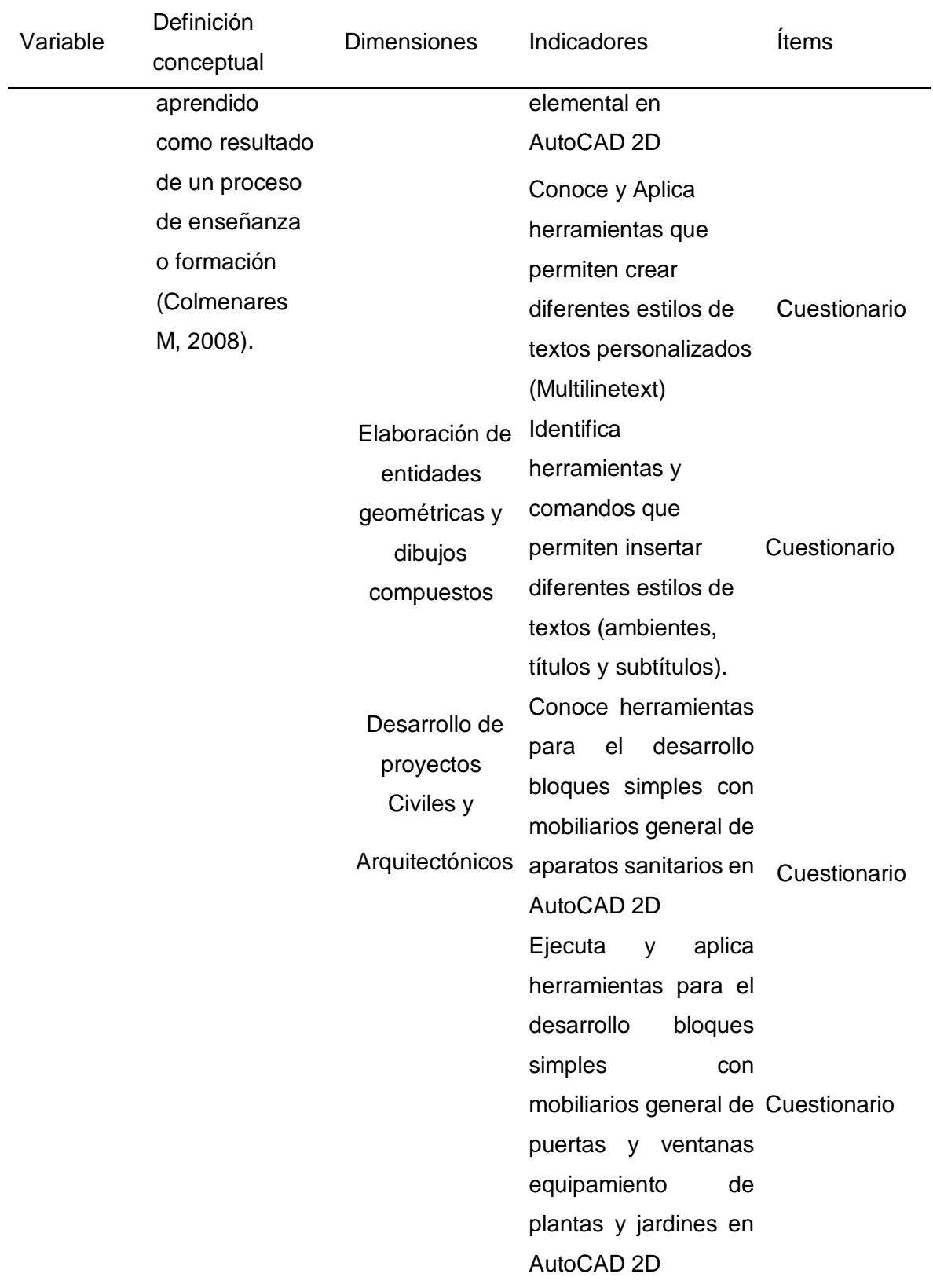

### **CAPÍTULO III: METODOLOGÍA DE LA INVESTIGACIÓN**

#### 3.1. Diseño Metodológico

El presente trabajo de investigación tuvo un enfoque cuantitativo y aplicado, utilizando el software AutoCAD en el aprendizaje de dibujos de planos arquitectónicos. Según Hernández et al. (2004), la visión cuantitativa se basa en una estructura deductiva y lógica que formula consultas de investigación y suposiciones para ser posteriormente probadas. Al integrar ambos enfoques, se fortaleció la investigación con una perspectiva adicional.

El estudio cuantitativo se centra en las mediciones, utilizando la observación como método de recolección de datos, los cuales fueron analizados estadísticamente. Este enfoque incluyó preguntas de investigación sobre situaciones directas, empleando herramientas de medición y evaluación para realizar un análisis cuantitativo basado en los resultados obtenidos.

El objetivo fue entender la relación entre variables, específicamente cómo el uso de AutoCAD 2D podría mejorar el aprendizaje significativo de planos arquitectónicos en estudiantes del 3er Ciclo Académico del Instituto de Educación Capeco en el año 2022.

#### • Tipo y nivel

Este estudio fue descriptivo para mostrar elementos de suma importancia del fenómeno educativo mediante la utilización del software AutoCAD, sometiéndolo a un análisis. (Hernández et al., 2016). Además, se correlacionó para determinar en qué medida dos variables estaban concatenadas entre sí (Alfaro & Chis, 2004).

Diseño

El diseño fue no experimental porque no se manipularon deliberadamente variables ni se controlaron las condiciones del entorno de estudio. En este diseño, el investigador observó fenómenos tal como se presentaron, recogió datos y los analizó sin intervenir directamente en el proceso que se está estudiando.

3.2. Diseño Muestral

Población

La población con la que se contó, fueron los estudiantes del 3er ciclo del Instituto CAPECO (secciones A y B), un total de 80 estudiantes.

Donde:

M=Muestra

O1=Variable 1

O2=Variable 2

R=Relación de las variables de estudio.

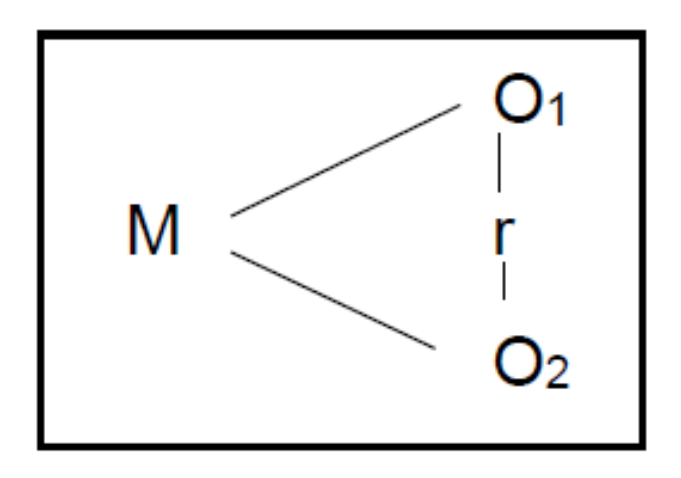

#### **Muestra:**

Según Sierra (2001), la muestra se determina con la siguiente fórmula:

za za zapostani za zapostani za zapostani za zapostani za zapostani za zapostani za zapostani za zapostani za<br>Zapostani za zapostani za zapostani za zapostani za zapostani za zapostani za zapostani za zapostani za zapost  $^{2}$  (p) (q) N n=----------------------------  $e^2(N-1) + Z^2(p)$  (q)

Siendo:

- N: Tamaño de la población 80 estudiantes.
- Z: Valoración estándar, situado en la tabla común o normal estándar.
- Para el caso del proyecto en mención del cual se está laborando, se tiene un grado de confianza de 95%, similar al valor de z=1,96.
- P: probabilidad que se dé el suceso comprendido, tolerable, en el trabajo de investigación. Para este caso se está considerando un margen de 50%
- Q: probabilidad que no ocurra el evento estudiado, en el trabajo de investigación. Para el caso del presente trabajo se está considerando un margen de 50%
- e: Error estándar de la estimación o el máximo error tolerable en el trabajo de investigación. Para el caso del presente trabajo se está tomando en consideración un margen de error del 5%
- Reemplazando tenemos las muestras:
- n: Tamaño de la muestra 66 estudiantes.
- La muestra será de 40 estudiantes por aula
- 3.3. Técnicas de Recolección de Datos

#### **Técnicas:**

El método que se utilizó para la recolección de datos fue el siguiente:

## Encuesta

Fue de suma importancia que el grupo 01 realizara la observación del AutoCAD 2D, analizando cómo se utilizaban las herramientas y comandos para aumentar la productividad. El segundo procedimiento consistió en recopilar información de los estudiantes que utilizaban tableros tradicionales de dibujo. El objetivo era realizar un comparativo entre ambos grupos para evaluar cómo el uso del software AutoCAD 2D influía en el aprendizaje y rendimiento académico de los estudiantes.

#### Instrumentos.

Los instrumentos utilizados en la investigación, fueron los cuestionarios.

#### 3.4. Técnicas Estadísticas para el Procesamiento de Información

El profesor Dr. Rafael Antonio Garay Argandoña, definió 2 técnicas, las cuales son la prueba y la encuesta. Para la investigación se utilizó la encuesta.

#### **Estadística descriptiva:**

Se determinaron las descripciones de la información mediante el software de los instrumentos, enfocándose en el nivel que se había propuesto en los objetivos de la investigación, a través de indicadores gráficos y estadísticos.

#### **Estadística inferencial:**

Fue determinado para probar las hipótesis de una investigación, enfocándose en el nivel en que se encontraba la investigación. Se utilizaron pruebas de correlación con un coeficiente pertinente, trabajando con el software IBM SPSS Statistics versión 25.

#### Determinación del Instrumento a utilizar:

Los instrumentos a utilizar, fueron Cuestionarios para los alumnos y Entrevistas para los docentes. Las técnicas que utilizadas para la recolección de data son los siguientes:

#### Validez:

Balestrini M. (2006) mencionó que, para validar los procedimientos e instrumentos, se procedió a generarlos mediante el test preliminar o la evaluación de los jueces. En la investigación, se utilizó el juicio de expertos. A través de una carta de invitación y una previa conversación para asegurar su disponibilidad, se envió el cuestionario respectivo bajo una escala de evaluación tipo Likert. Además, se incluyó un resumen del proyecto y un cuadro de ponderación para las respuestas, cuyos valores se utilizaron para calcular la validez de los instrumentos. Esta validez fue procesada con el coeficiente de Aiken para probar su confiabilidad. Una vez obtenidas las evaluaciones realizadas de forma independiente por cada experto, se procedió a consolidar las respuestas en un solo cuadro.

## **Confiabilidad**

Una vez validados los instrumentos mediante el juicio de expertos, se procedió a medir la confiabilidad. Con las respuestas se elaboró un cuadro en Excel, donde las preguntas sobre los indicadores se listaron en las columnas y los nombres de los encuestados se listaron en las filas. Luego se procedió a calcular el Alfa de Cronbach siguiendo la fórmula correspondiente.

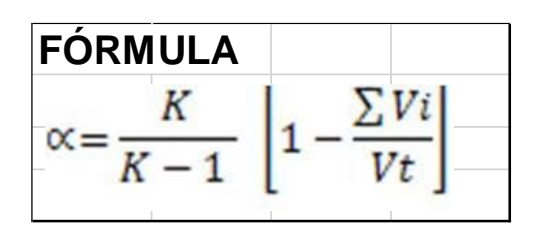

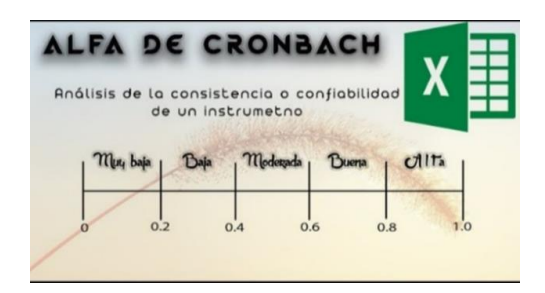

## 3.5. Aspectos Éticos

Durante la realización del estudio, se enfatizaron valores como la honestidad y los principios, los cuales han sido y continúan siendo fundamentales en nuestro día a día. Estos principios jugaron un papel crucial en garantizar la confiabilidad de esta investigación.

## **CAPÍTULO IV: RESULTADOS**

#### 4.1. Prueba de Fiabilidad

## **Tabla 2**

*Prueba de Fiabilidad* 

## Estadísticas de fiabilidad

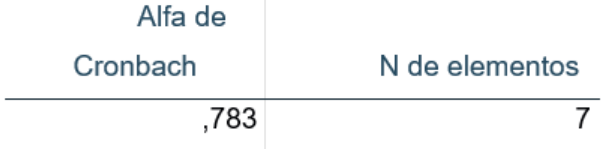

## **Tabla 3**

*Rangos de ALFA* 

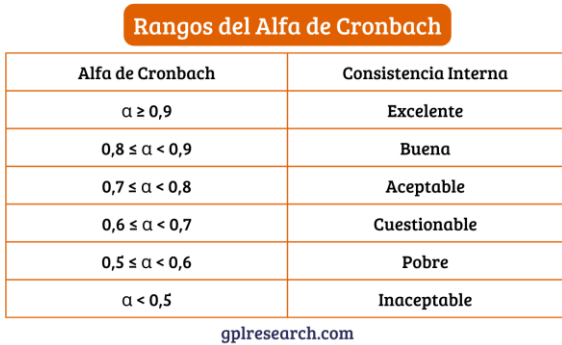

El instrumento presentó un nivel de coeficiente de alfa de Cronbach adecuadamente aceptable, es decir que la confiabilidad del cuestionario fue aceptable, entonces, el instrumento es confiable.

## 4.2. Análisis Descriptivo **Tabla 4**

## *AutoCAD*

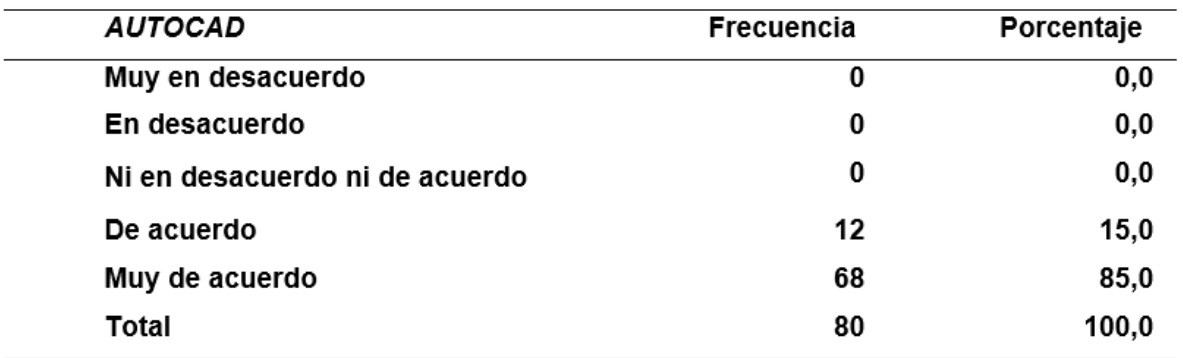

En la tabla 4 se presentó la frecuencia y el porcentaje en relación con un análisis descriptivo estadístico, donde predominaba un porcentaje elevado en las categorías "MUY DE ACUERDO" y "DE ACUERDO". Estos resultados indicaron que el 15% de los estudiantes estuvieron de acuerdo con el uso de AutoCAD, mientras que el 85% mostró estar muy de acuerdo.

#### **Tabla 5**

### *Valoración de Elementos*

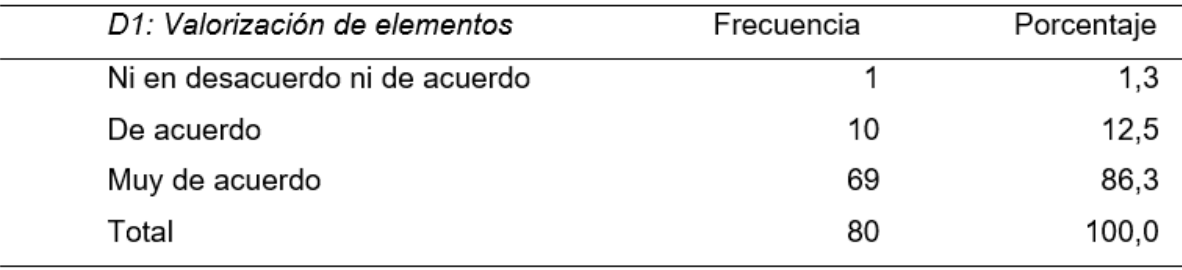

En la tabla 5 se observó la valoración de los elementos, donde el 12.5% de los estudiantes estuvo de acuerdo respecto a la valorización de dichos elementos, y el 86.3% mostró estar muy de acuerdo. Además, el 1.3% mantuvo una opinión neutral, no expresándose ni a favor ni en contra.

*Desarrollo de Figuras* 

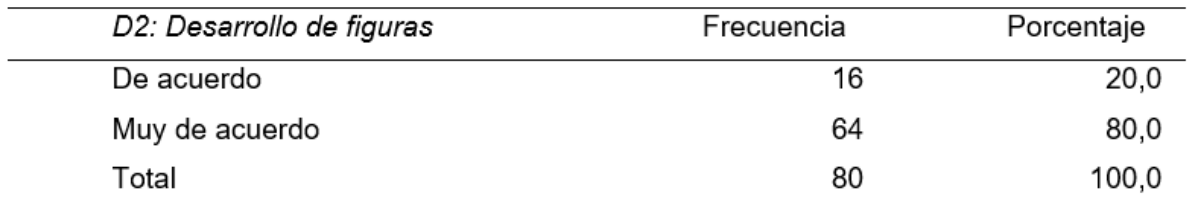

En la tabla 6 se observó que los estudiantes alcanzaron un porcentaje del 80% en relación con la ejecución de las herramientas para el desarrollo de figuras con AutoCAD.

### **Tabla 7**

#### *Desarrolla y Ejecuta Proyectos*

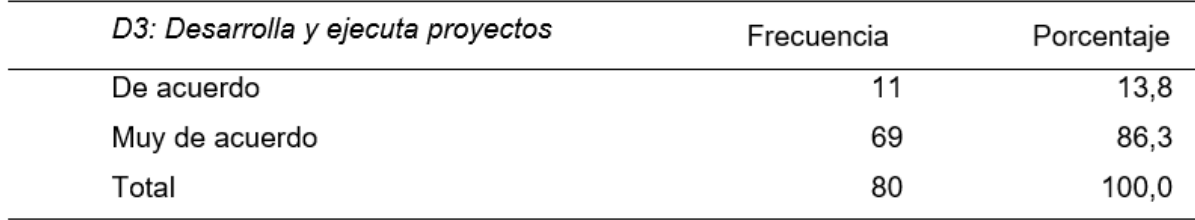

En la tabla 7 se observó que los estudiantes del Instituto Capeco alcanzaron un porcentaje del 86.3% con "Muy De acuerdo" y un 13.8% con "De acuerdo" en relación al desarrollo y ejecución de proyectos con AutoCAD.

## **Tabla 8**

## *Rendimiento*

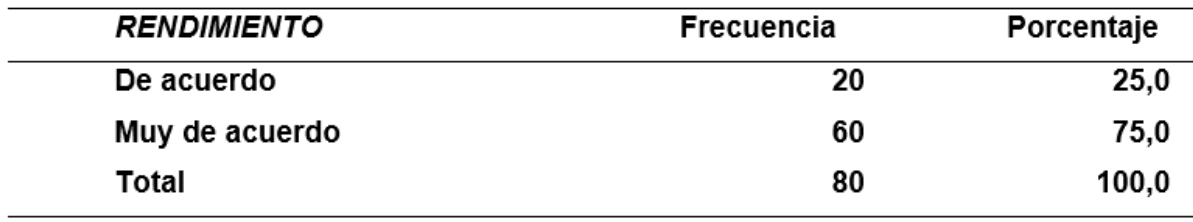

En el rendimiento, básicamente se mostró la recepción del aprendizaje, donde los estudiantes alcanzaron un porcentaje del 75% en "Muy de acuerdo" y un 25% en "De acuerdo", sumando un total de 100%. Esto contribuyó al desenvolvimiento autónomo del estudiante.

### **Tabla 9**

*Uso de Herramientas de Ejecución* 

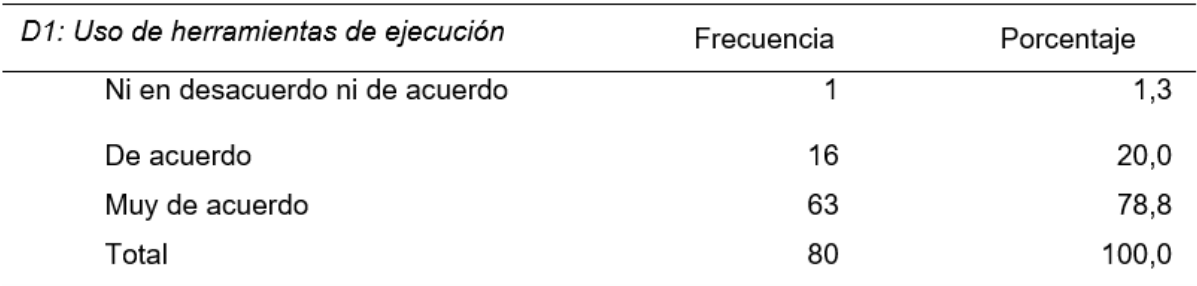

Básicamente se apreció un rendimiento bastante aceptable, con un porcentaje del 78.8% en "Muy de acuerdo" y 20.0% en "De acuerdo", en relación al uso de herramientas de ejecución.

## **Tabla 10**

*Elaboración de Entidades Geométricas* 

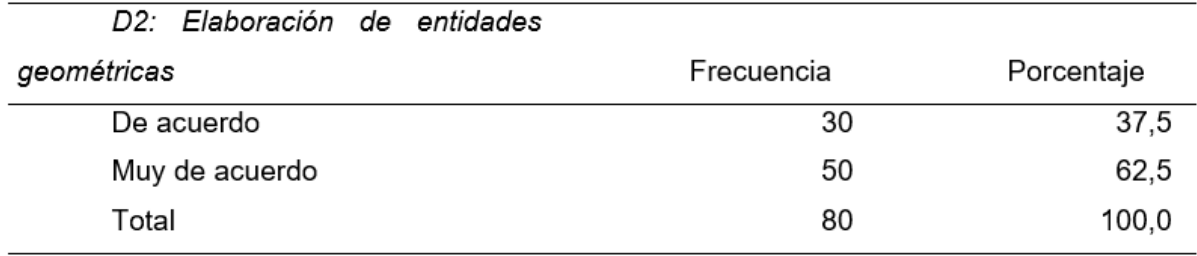

En la tabla 10 se observó el rendimiento en la elaboración de entidades geométricas, con un porcentaje del 62.5% en "Muy de acuerdo" y del 37.5% en "De acuerdo".

*Desarrollo de Proyectos* 

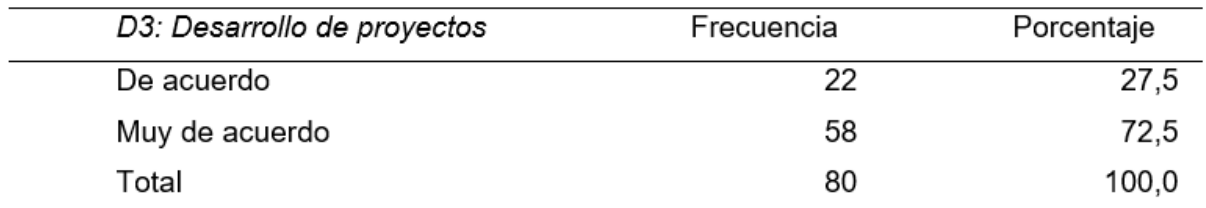

En la tabla 11, los estudiantes del Instituto Capeco alcanzaron un rendimiento del 72.5% en "Muy de acuerdo" y del 27.5% en "De acuerdo" con el desarrollo de proyectos.

## **Tabla 12**

*Desarrollo de Herramientas Digitales para la Ejecución de Planos* 

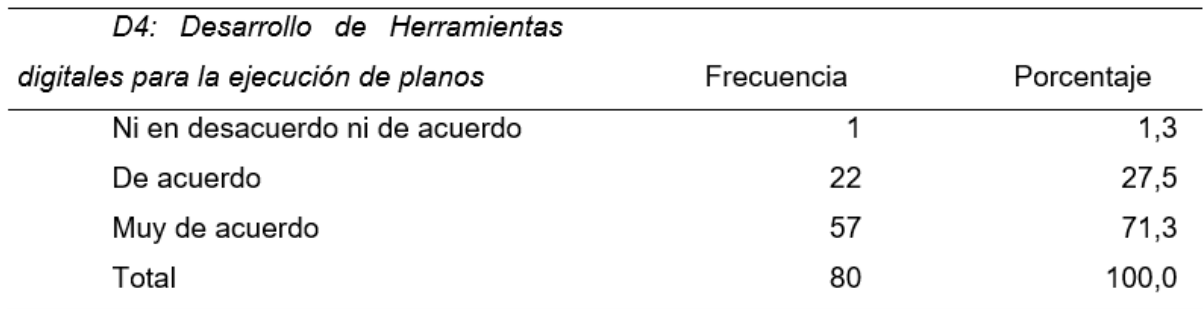

En la tabla 12 se verificó un rendimiento en herramientas digitales para la ejecución de planos, con un porcentaje del 71.3% en "Muy de acuerdo" y del 27.5% en "De acuerdo".

## 4.3. Estadística Inferencial

## **Pruebas de hipótesis General**

#### **Hipótesis general:**

Existe relación entre la realización del AutoCAD 2D y el rendimiento académico, en la asignatura de dibujo, asistido por computadora, en estudiantes del 3° ciclo del instituto CAPECO en el año 2022.

- a. Hipótesis nula (H0): No existe relación estadísticamente significativa entre la utilización del AutoCAD 2d y el rendimiento académico en la asignatura de dibujo asistido por computadora en estudiantes del 3° ciclo del instituto CAPECO del año 2022.
- b. Hipótesis alternante (H1): Si existe relación estadísticamente significativa entre la utilización del AutoCAD 2d y el rendimiento académico en la asignatura de dibujo asistido por computadora en estudiantes del 3° ciclo del instituto CAPECO del año 2022.
- c. Nivel de significación: Es la probabilidad de rechazar la hipótesis nula siendo verdadera, convencionalmente se asume un nivel del 5%.
- d. Prueba estadística: Es utilizada para el contraste de hipótesis. Es la correlación, cuya fórmula matemática es la siguiente:
- p-valor: valor de la probabilidad de la prueba, reemplazando valores, se tuvo: p-valor  $= 0.000$

## *Contingencia de AUTOCAD VS RENDIMIENTO*

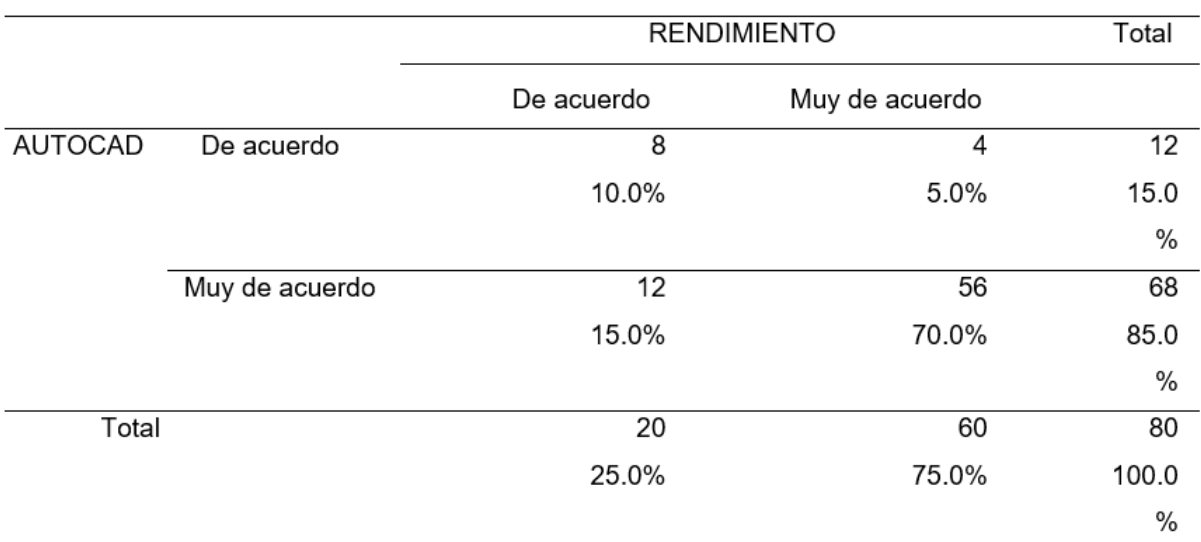

## **Tabla 14**

*Prueba de Correlación* 

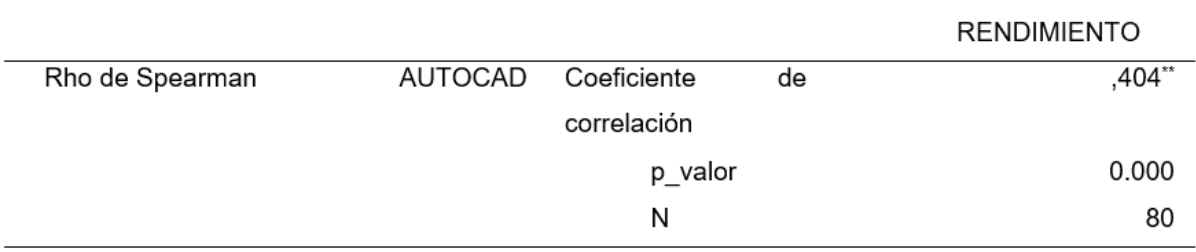

Conclusión de la prueba: Dado que P=0.00 < 0.05, se rechaza la hipótesis nula. Por lo tanto, se concluye que existe una relación entre la utilización del AutoCAD 2D y el rendimiento académico en la asignatura de dibujo asistido por computadora en estudiantes del 3er ciclo del Instituto CAPECO del año 2022.

#### 4.4. Prueba de Hipótesis Derivadas

#### **Hipótesis derivadas 1**

Existe relación entre la utilización del AutoCAD 2D y el rendimiento académico en el uso de herramientas de modificación en estudiantes del 3er ciclo del Instituto CAPECO del año 2022.

- a. Hipótesis nula (Ho): No existe relación estadísticamente significativa entre la utilización del AutoCAD 2D y el rendimiento académico en el uso de herramientas de modificación en estudiantes del 3er ciclo del Instituto CAPECO del año 2022
- b. Hipótesis alternante (H<sub>a</sub>): Sí existe relación estadísticamente significativa entre la utilización del AutoCAD 2D y el rendimiento académico en el uso de herramientas de modificación en estudiantes del 3er ciclo del Instituto CAPECO del año 2022.
- c. Nivel de significación (α): Es la probabilidad de rechazar la hipótesis nula siendo verdadera, se asumió un nivel del 5%.
- d. Prueba estadística.

La prueba estadística usada para la comparación de hipótesis fue la correlación, cuya fórmula matemática es la siguiente:

- p-valor: valor de la probabilidad de la prueba
- Reemplazando valores se tiene:
- **p-valor = 0.006**

#### *Uso de Herramientas de Ejecución*

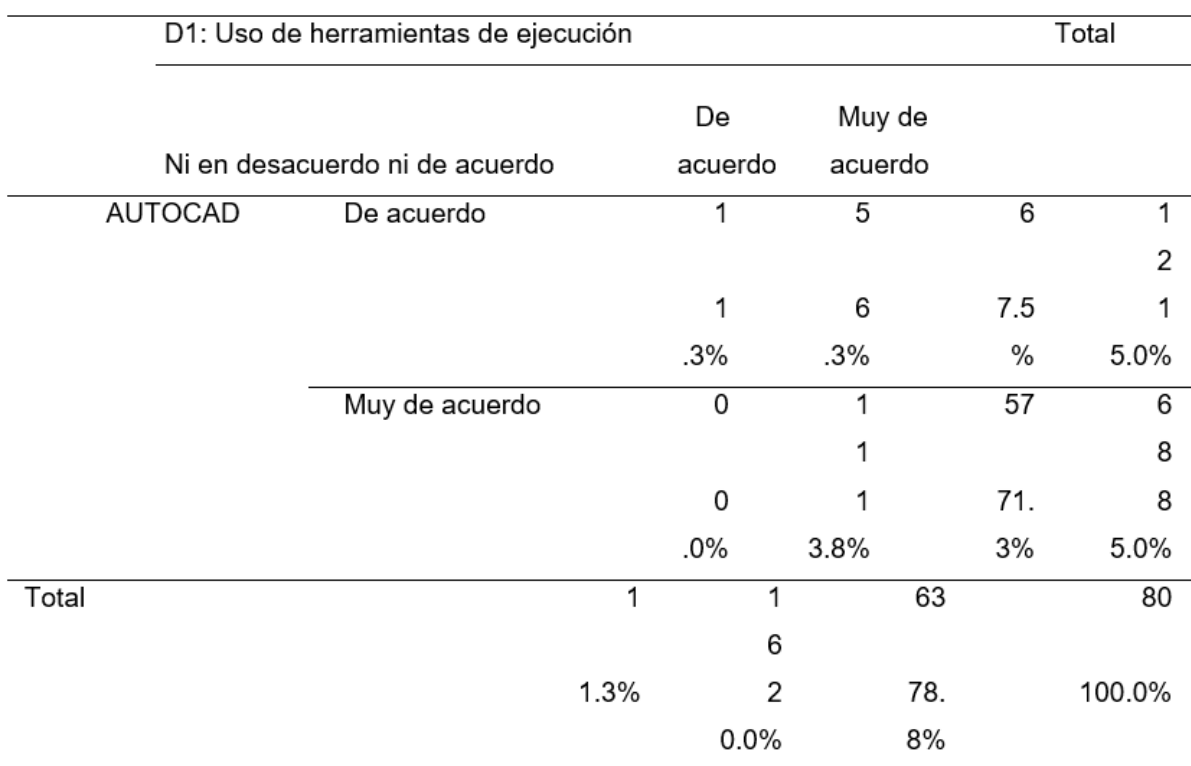

### **Tabla 16**

*Prueba de Correlación* 

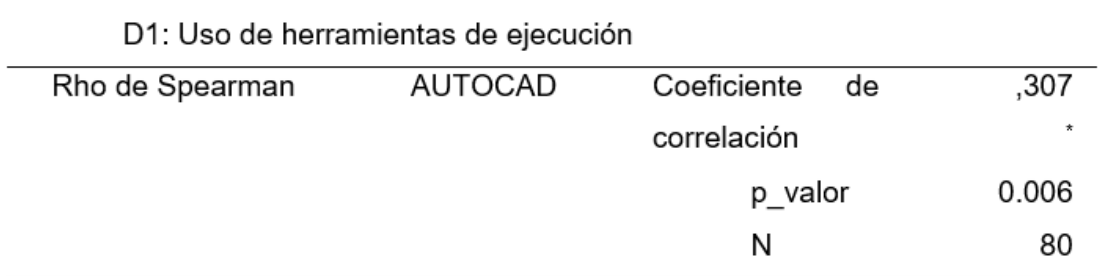

Conclusión de la prueba: Dado que el valor de p fue de 0.006, se rechazó la hipótesis nula. Por lo tanto, se concluyó que existe una relación entre la utilización del AutoCAD 2D y el rendimiento académico en el uso de herramientas de modificación en estudiantes del 3er ciclo del Instituto CAPECO del año 2022.

#### **Hipótesis derivadas 2**

Existe relación entre la utilización del AutoCAD 2D y el Rendimiento Académico en la elaboración de entidades geométricas y dibujos compuestos en estudiantes del 3er ciclo del Instituto CAPECO del año 2022.

- a) Hipótesis nula (Ho): No existe relación estadísticamente significativa entre la utilización del AutoCAD 2D y el rendimiento académico en la elaboración de entidades geométricas y dibujos compuestos en estudiantes del 3er ciclo del Instituto CAPECO del año 2022.
- b) Hipótesis alternante (Ha): Sí existe relación estadísticamente significativa entre la utilización del AutoCAD 2D y el rendimiento académico en la elaboración de entidades geométricas y dibujos compuestos en estudiantes del 3er ciclo del Instituto CAPECO del año 2022.
- c) Nivel de significación (α): Es la posibilidad de rechazar la hipótesis nula siendo verdadera, se asumió un nivel del 5%.
- d) Prueba estadística.
- La prueba estadística usada para el contraste de hipótesis fue la correlación, donde la fórmula matemática es la que se visualiza a continuación:
- p-valor: valor de la probabilida de la prueba
- Reemplazando valores se tiene:
- **p-valor = 0.003**

### *Elaboración de Entidades Geométricas*

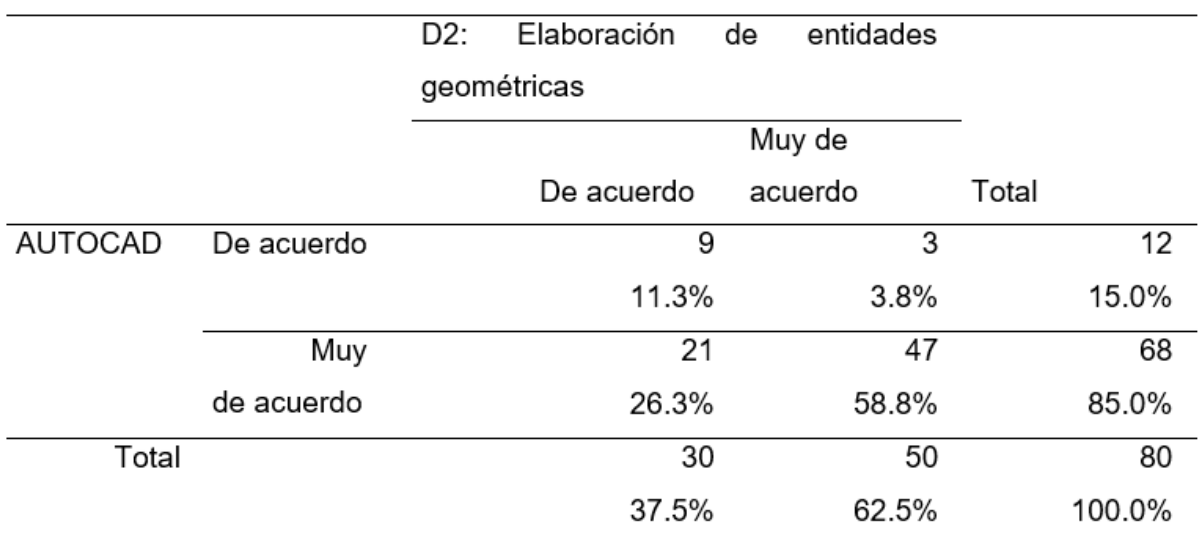

## **Tabla 18**

*Prueba de Correlación* 

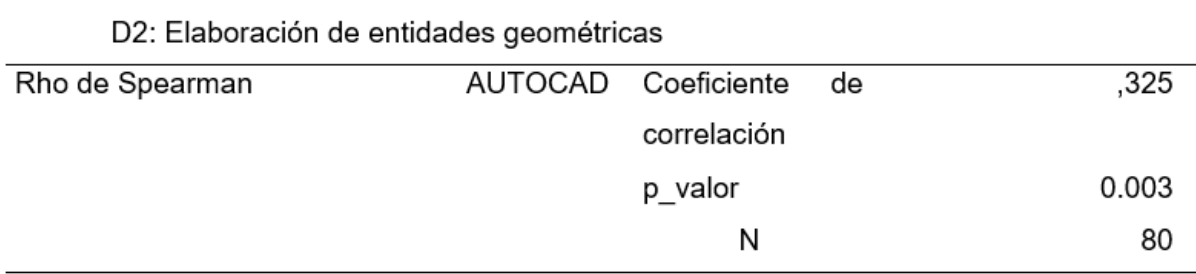

Conclusión de la prueba: Dado que P=0.003 < 0.05, se rechazó la hipótesis nula. Por lo tanto, se concluyó que existe una relación entre la utilización del AutoCAD 2D y el rendimiento académico en la elaboración de entidades geométricas y dibujos compuestos en estudiantes del 3er ciclo del Instituto CAPECO del año 2022.

#### **Hipótesis derivadas 3**

Existe relación entre la utilización del AutoCAD 2D y el rendimiento académico en el desarrollo de proyectos Civiles y Arquitectónicos en los estudiantes del 3er ciclo en la institución CAPECO del año 2022.

- a) Hipótesis nula (Ho): No existe relación estadísticamente significativa entre la utilización del AutoCAD 2D y el rendimiento académico en el desarrollo de proyectos Civiles y Arquitectónicos en estudiantes del 3er ciclo del Instituto CAPECO del año 2022.
- b) Hipótesis alternante (H<sub>a</sub>): Sí existe relación estadísticamente significativa entre la utilización del AutoCAD 2D y el rendimiento académico en el desarrollo de proyectos Civiles y Arquitectónicos en estudiantes del 3er ciclo del Instituto CAPECO del año 2022.
- c) Nivel de significación (α): Es la probabilidad de rechazar la hipótesis nula siendo verdadera, se asumió un nivel del 5%.
- d) Prueba estadística.
- La prueba estadística utilizada para el contraste de hipótesis es la correlación, donde se puede visualizar a siguiente fórmula matemática:
- p-valor: valor de la probabilidad de la prueba
- Reemplazando valores se tiene:
- $\bullet$  p valor= 0.000

*Desarrollo de Proyectos* 

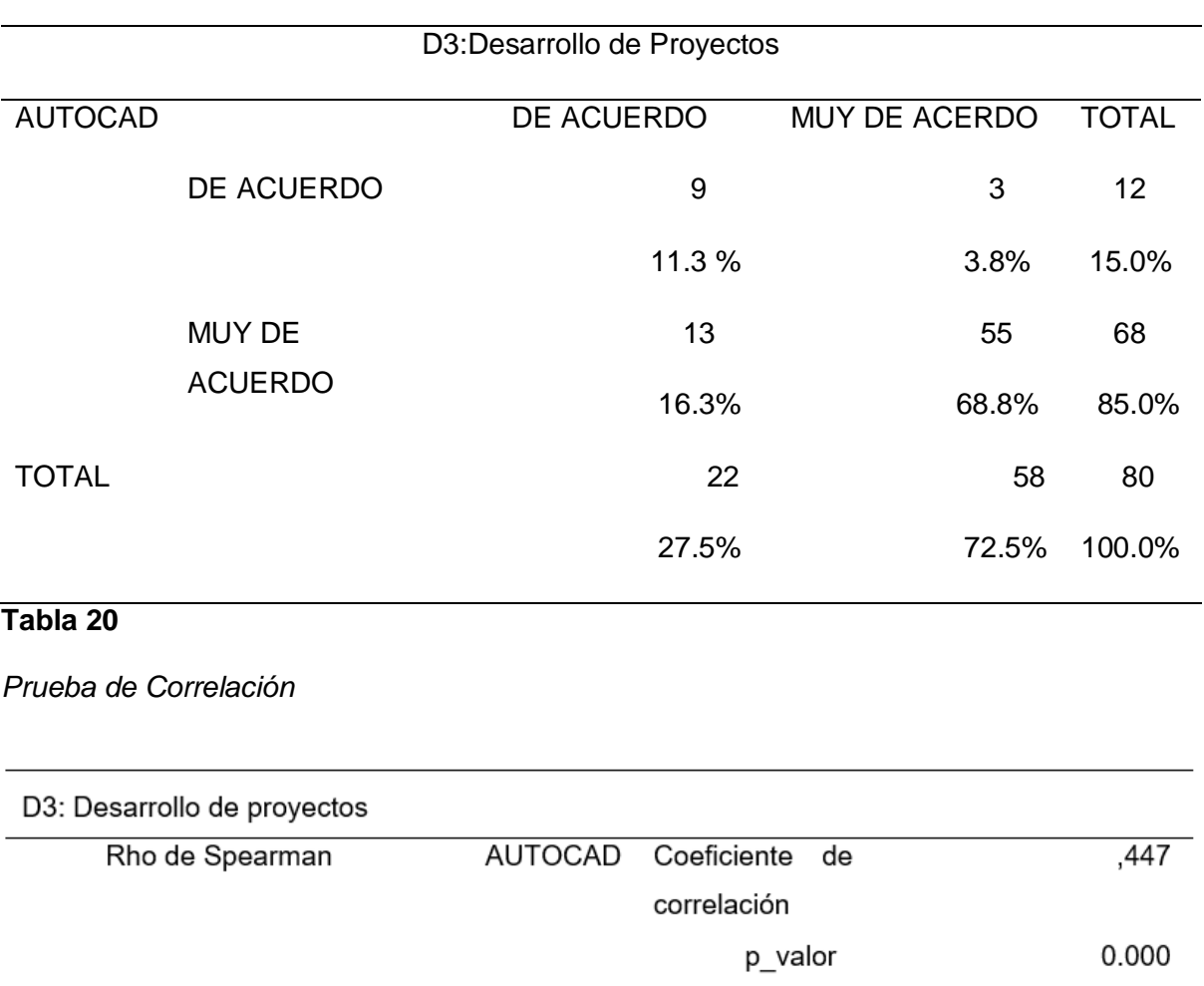

Conclusión de la prueba: Dado que P=0.00 < 0.05, se rechazó la hipótesis nula; por lo tanto, existe una relación entre la utilización del AutoCAD 2D y el rendimiento académico en el desarrollo de proyectos civiles y arquitectónicos en estudiantes del 3er ciclo del Instituto CAPECO del año 2022.

N

80

## **CAPÍTULO V: DISCUSIÓN**

En el estudio, se demostró que la utilización de AutoCAD 2D esta significativamente relacionada con el rendimiento académico en los estudiantes del 3er ciclo del Instituto CAPECO durante el año 2022. Estos resultados coincidieron con los hallazgos de investigaciones previas que subrayaron la importancia del uso de herramientas CAD en la educación técnica. Por ejemplo, en el trabajo de Pretel (2021), se concluyó que la implementación del taller TTMD-CAD incrementó significativamente la tendencia al uso de herramientas CAD en estudiantes de ingeniería mecánica. Este paralelismo sugiere que la integración de AutoCAD 2D en el currículo académico puede mejorar el rendimiento de los estudiantes de manera similar a como el taller TTMD-CAD fomentó el uso de herramientas CAD en el estudio de Pretel.

Asimismo, Briceño et al. (2019), al analizar el papel de las TIC en la capacitación laboral en medios de comunicación, subrayaron que la incorporación regular de tecnologías de la información fue crucial para una formación continua efectiva. Aunque el enfoque de su estudio fue diferente, se observó que el uso de AutoCAD 2D como una herramienta TIC específica mejoró las competencias en dibujo asistido por computadora y contribuyó significativamente al rendimiento académico general. Esto apoya la relevancia de las TIC en la educación.

En otro contexto, Benitez (2019) exploró el impacto de las TIC en el rendimiento académico de estudiantes de secundaria y encontró que el uso eficaz de estas tecnologías tuvo un efecto positivo y transformador. Este hallazgo se reflejó en la investigación, donde se observó que la utilización de AutoCAD 2D mejoró notablemente el rendimiento académico en varias competencias de dibujo asistido por computadora. Ambos estudios subrayaron el poder transformador de las TIC en la educación y cómo estas pueden mejorar la experiencia de aprendizaje y los resultados académicos.

A nivel nacional, Silva (2020) destacó una relación significativa entre los estilos de aprendizaje activos y el rendimiento académico en estudiantes de nutrición y dietética. En esta investigación, la relación positiva entre el uso de AutoCAD 2D y el rendimiento académico pudo explicarse por la naturaleza práctica y activa de trabajar con esta herramienta. El uso de AutoCAD 2D fomentó un aprendizaje activo, similar al estilo de aprendizaje que Silva encontró eficaz en su estudio, lo que sugirió que la naturaleza aplicada de las herramientas CAD podría haber contribuido al éxito académico de los estudiantes.

En consonancia con lo anterior, Hernández (2019) evidenció cómo las TIC mejoraron significativamente el desempeño docente. Aunque su estudio se centró en los docentes, los resultados fueron aplicables a esta tesis, ya que demostraron la importancia de las TIC en el contexto educativo. La mejora en el rendimiento académico observada con el uso de AutoCAD 2D en esta investigación reflejó cómo las TIC pueden optimizar tanto el proceso de enseñanza como el de aprendizaje, destacando la necesidad de integrar estas tecnologías en los programas educativos.

Por último, Delgado (2019) investigó la relación entre la implementación de TIC y la gestión administrativa, concluyendo que existió una relación significativa entre ambas. Aunque Delgado se enfocó en un contexto administrativo, sus hallazgos sobre la optimización de procesos resultaron relevantes para este estudio. La integración de AutoCAD 2D en la educación técnica se interpretó como una forma de optimizar los procesos de aprendizaje, mejorando el rendimiento académico de los estudiantes de manera similar a cómo las TIC optimizan la gestión administrativa.

#### **CONCLUSIONES**

- Se rechazó la hipótesis nula (P=0.00 < 0.05), indicando que hay una relación significativa entre la utilización del AutoCAD 2D y el rendimiento académico en la asignatura de dibujo asistido por computadora para estudiantes del 3er ciclo del Instituto CAPECO en 2022.
- El valor de p fue de 0.006, lo cual llevó al rechazo de la hipótesis nula. Esto concluye que existe una relación entre la utilización del AutoCAD 2D y el rendimiento académico en el uso de herramientas de modificación por parte de los estudiantes del 3er ciclo del Instituto CAPECO en 2022.
- Con P=0.003 < 0.05, se rechazó la hipótesis nula, demostrando que hay una relación significativa entre la utilización del AutoCAD 2D y el rendimiento académico en la elaboración de entidades geométricas y dibujos compuestos por estudiantes del 3er ciclo del Instituto CAPECO en 2022.
- Dado que P=0.00 < 0.05, se rechazó la hipótesis nula, confirmando que existe una relación entre la utilización del AutoCAD 2D y el rendimiento académico en el desarrollo de proyectos civiles y arquitectónicos para estudiantes del 3er ciclo del Instituto CAPECO en 2022.

#### **RECOMENDACIONES**

Refuerzo del uso de AutoCAD 2D en el currículo educativo: se recomienda integrar de manera más profunda y estructurada el uso del AutoCAD 2D en el plan de estudios de la asignatura de dibujo asistido por computadora. Esto puede incluir el diseño de actividades prácticas y proyectos que fomenten la aplicación activa del software.

Desarrollo de competencias específicas: se sugiere programas de formación complementaria o talleres que ayuden a los estudiantes a dominar herramientas específicas de modificación y elaboración de entidades geométricas dentro del AutoCAD 2D. Esto puede mejorar su habilidad para realizar dibujos compuestos y proyectos civiles y arquitectónicos de manera efectiva.

Evaluación continua del rendimiento: se recomienda establecer mecanismos de evaluación periódica del rendimiento académico de los estudiantes en relación con el uso del AutoCAD 2D. Esto permitirá monitorear el impacto de la integración del software en la mejora de los resultados académicos a lo largo del tiempo.

Investigaciones futuras: se recomienda proponer áreas adicionales de investigación que puedan explorar aspectos más específicos o ampliar el alcance de los resultados obtenidos.

#### **FUENTES DE INFORMACIÓN**

- Aguilera, F. (2012). *El software AUTOCAD y su incidencia en el aprendizaje de Dibujo Técnico en el Primer Año de Bachillerato del Colegio Diocesano "San Pío X" de la ciudad de Ambato.* [Tesis de Maestría, Universidad Técnica de Ambato]. <https://repositorio.uta.edu.ec/handle/123456789/2496>
- Alfaro, C. (2004). *Investigación correlacional e investigación explicativa.* Academia. [https://www.academia.edu/7377686/Investigación\\_correlacional\\_e\\_investigación\\_ex](https://www.academia.edu/7377686/Investigación_correlacional_e_investigación_explicativa?from=cover_page) [plicativa?from=cover\\_page.](https://www.academia.edu/7377686/Investigación_correlacional_e_investigación_explicativa?from=cover_page)
- Arcux (13 de marzo de 2020). *¿Que es AutoCAD 2D y para que sirve?* [YouTube]. <https://www.youtube.com/watch?v=tOVWajfXZpw>
- Arcux (17 de marzo de 2020*).¿Que es AUTOCAD? Historia, beneficios y diferencias de AutoCAD.* [YouTube].<https://www.youtube.com/watch?v=uilGYrBNV3g>
- Arévalo, C. (19 de enero de 2017) *Aprendizaje Significativo*. [YouTube]. <https://www.youtube.com/watch?v=HPfKkwRWpMs>
- Arias, J., & Villasís, M., & Miranda, M. (2016). El protocolo de investigación III. Población de estudio. *Revista Alergía México, 63 (2): 201-206. <https://www.redalyc.org/pdf/4867/486755023011.pdf>*
- Ávila, R. (2001) *Guía para elaborar la tesis: metodología para la investigación; cómo elaborar la tesis y/o investigación, ejemplos de diseños de tesis y/o investigación*. Ediciones R.A.
- Ávila, R. (2001). *Metodología de la investigación: cómo elaborar la tesis y/o investigación: ejemplos de diseños de tesis y/o investigación*. Estudios y Ediciones R.A.
- Beall, M. (2000). *AutoCAD*. Editorial Prentice Hill.
- Benítez, L. (2019). Efectos sobre el rendimiento académico en estudiantes de secundaria según el uso de las TIC. https://dialnet.unirioja.es/servlet/tesis?codigo=257947
- Briceño, Y., Duran, J., & Luque, R. (2019). El uso de la tecnología de la información en los procesos de capacitación laboral en los medios de comunicación impresos del Estado Trujillo. *Revista Sapienza Organizacional*, 6(12), 57-75. https://www.redalyc.org/journal/5530/553066097005/html/
- Business School Esneca (19 de octubre de 2019). *¿Qué es AutoCAD y para qué sirve?*. https://www.esneca.com/blog/que-es-autocad/.
- Cárdenas J. Y Silvano F. (2015). *Aplicación del Software AutoCAD sobre el Aprendizaje de la Expresión gráfica en Dibujo Técnico de los Estudiantes del Primer Ciclo de Ingeniería Industrial de la Universidad Ricardo Palma –2014. Lima, Perú*. [Tesis de Maestría, Universidad Nacional de Educación Enrique Guzmán y Valle]. repositorio.une.edu.pe/handle/UNE/1077
- Cardozo, M. S. (2022). Uso de las TIC en el proceso de enseñanza- aprendizaje en estudiantes del primer y segundo ciclo de la educación escolar básica. *Ciencia Latina Revista Científica Multidisciplinar*, 6(6), 8354-8371. https://doi.org/10.37811/cl\_rcm.v6i6.4002
- Castellanos, N. E., & Rojas, Y. P. (2023). Competencias del siglo XXI en educación: una revisión sistemática durante el periodo 2014-2023. *Ciencia Latina Revista Científica Multidisciplinar*, 7(4), 219-249. https://doi.org/10.37811/cl\_rcm.v7i4.6869
- De Canales, F., De Alvarado, E., & Pineda, B. (1994) *Metodología de la investigación, manual para el desarrollo de personal de salud*, (2ª ed.). Organización Panamericana de la Salud.
- Delgado, Y. (2019). Implementación de tecnologías de la información y comunicación y su relación con la gestión administrativa en la escuela técnico superior de la Policía

Nacional del Perú de Paucartambo - Cerro de Pasco. [Tesis de Título, Universidad Nacional Daniel Alcides Carrión]. http://repositorio.undac.edu.pe/handle/undac/1993

- García, R. (2020). Aprender a aprender. *Referencia Pedagógica*, 8(2), 203-218. http://scielo.sld.cu/scielo.php?script=sci\_arttext&pid=S2308- 30422020000200203&lng=es&tlng=es.
- Hernández, R., Fernández, C., & Baptista P. (2014). *Metodología de la investigación* (6ª ed.). *McGraw – Hill.* Editores. S.A.
- Kerlinger, F., & Lee, H. (2002). *Investigación del comportamiento* (4ª ed.). McGRAW-HILL. <https://archive.org/details/investigaciondel0000kerl/page/n3/mode/2up?view=theater>
- Organización de las Naciones Unidas para la Educación la Ciencia y la Cultura (2020). *Educación: del cierre de la escuela provocado por la COVID-19 a la recuperación*. https://www.unesco.org/es/covid-19/education-response
- Organización de las Naciones Unidas para la Educación la Ciencia y la Cultura (2022). Las universidades en el escenario de la pandemia y la pospandemia por COVID-19: ¿Planificar para la coyuntura y/o para lo estratégico prospectivo?, *Educación Superior y Sociedad*, 34 (1). https://unesdoc.unesco.org/ark:/48223/pf0000383045
- Ormura, G. (1999). *AutoCAD 2000*. Editorial Anaya Multimedia S. A. <https://www.agapea.com/libros/AutoCAD-2000-9788441508767-i.htm>
- Paricahua , J., & Quispe , W. (2020). Capacidades de los estudiantes y perspectiva del docente con el actual diseño curricular. *Conrado*, 16(75), 172-179. http://scielo.sld.cu/scielo.php?script=sci\_arttext&pid=S1990- 86442020000400172&lng=es&tlng=es.
- Pérez, C. (2012). *Curso de iniciación del AutoCAD*. Universidad Jaume.
- Pretel, C. (2021). *Taller TTMD-CAD para incrementar la Tendencia al uso de las herramientas CAD en Estudiantes de ingeniería mecánica de la UNS.* [Tesis de Maestría, Universidad Nacional del Santa]. Repositorio Institucional Digital USN. <https://repositorio.uns.edu.pe/handle/20.500.14278/3819>
- Ramírez R. (18 de mayo de 2017). Diseño Cuasi Experimental. [YouTube]. [https://www.youtube.com/watch?v=z\\_eQNaFsEt8](https://www.youtube.com/watch?v=z_eQNaFsEt8)
- Rodríguez, H. (2017). *Validación de la Metodología Dibcad para la Enseñanza-Aprendizaje del Dibujo Técnico con el Apoyo del 37 Programa AutoCAD en la Carrera de Arquitectura Interior de la Universidad Tecnológica Equinoccial.* [Tesis Doctoral, Universidad de Extremadura]. [https://dehesa.unex.es/bitstream/10662/6185/1/TDUEX\\_2017\\_Rodriguez\\_Valencia.p](https://dehesa.unex.es/bitstream/10662/6185/1/TDUEX_2017_Rodriguez_Valencia.pdf) [df](https://dehesa.unex.es/bitstream/10662/6185/1/TDUEX_2017_Rodriguez_Valencia.pdf)
- Román, P. & Díez, E. (1989). Curriculum y aprendizaje: un modelo de diseño curricular de aula en el marco de la reforma*. Revista interuniversitaria de formación del profesorado: continuación de la antigua Revista de Escuelas Normales, 7, 188-189*  <https://dialnet.unirioja.es/servlet/libro?codigo=24919>
- Sierra, B. (2001). *Técnicas de Investigación Social. Teoría y Ejercicios* (9ª ed). *Editorial Paraninfo.*
- Silva, R. (2019). *Estilos de aprendizaje y rendimiento académico en los estudiantes de la Escuela Profesional de Nutrición y Dietética de la Universidad Nacional de Tumbes, 2019.* [Tesis de Maestría, Universidad de Piura]. https://hdl.handle.net/11042/4449

Vargas, G. (2017). Recursos educativos didácticos en el proceso enseñanza aprendizaje. *Cuadernos Hospital de Clínicas*, 58(1), 68-74. http://www.scielo.org.bo/scielo.php?script=sci\_arttext&pid=S1652- 67762017000100011&lng=es&tlng=es.

Zamora, S. M., Segarra, S. R., González, S. A., & Vitonera, M. M. (2023). El aprendizaje significativo en la educación actual: una reflexión desde la perspectiva crítica*. Revista EDUCARE - UPEL-IPB - Segunda Nueva Etapa 2.0*, 27(1), 218–230. https://doi.org/10.46498/reduipb.v27i1.1896

#### **ANEXOS**

• **Anexo 1:** Matriz de consistencia

# **TÍTULO: EL AUTOCAD 2D Y EL RENDIMIENTO ACADÉMICO EN LOS ESTUDIANTES DEL 3ER CICLO EN LA INSTITUCIÓN CAPECO (2022). AUTOR: JUAN CARLOS TAPIA TEJADA**

## **LINEA DE INVESTIGACION: INVESTIGACION EN NUEVAS TECNOLOGIAS Y ESTRATEGIAS Y MODELOS EDUCATIVOS EN**

**LINEA**

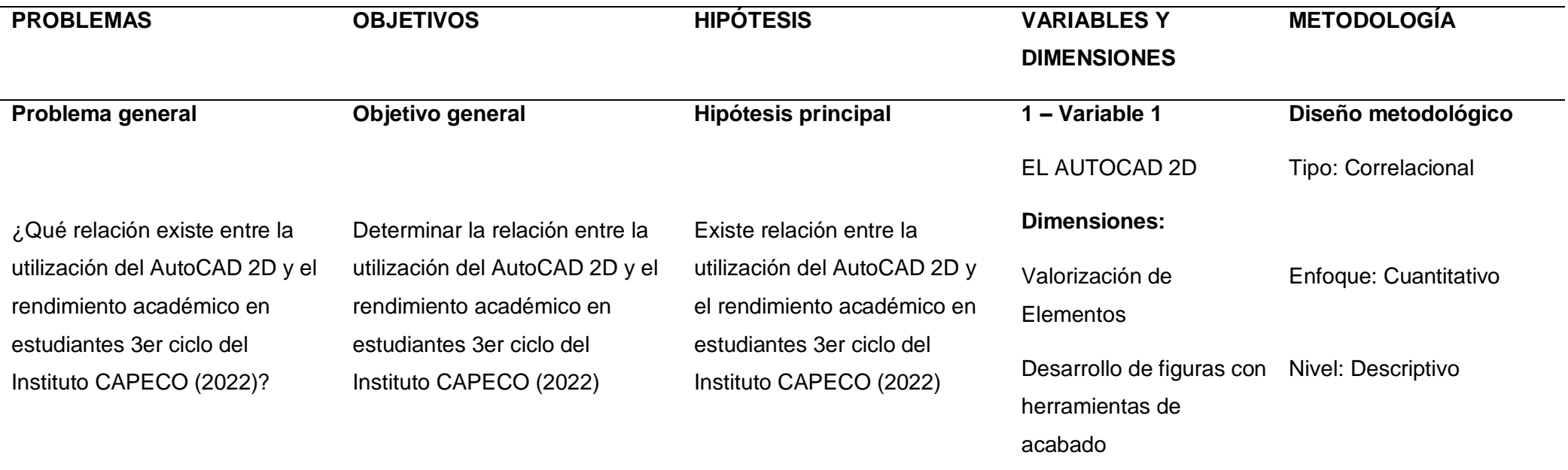

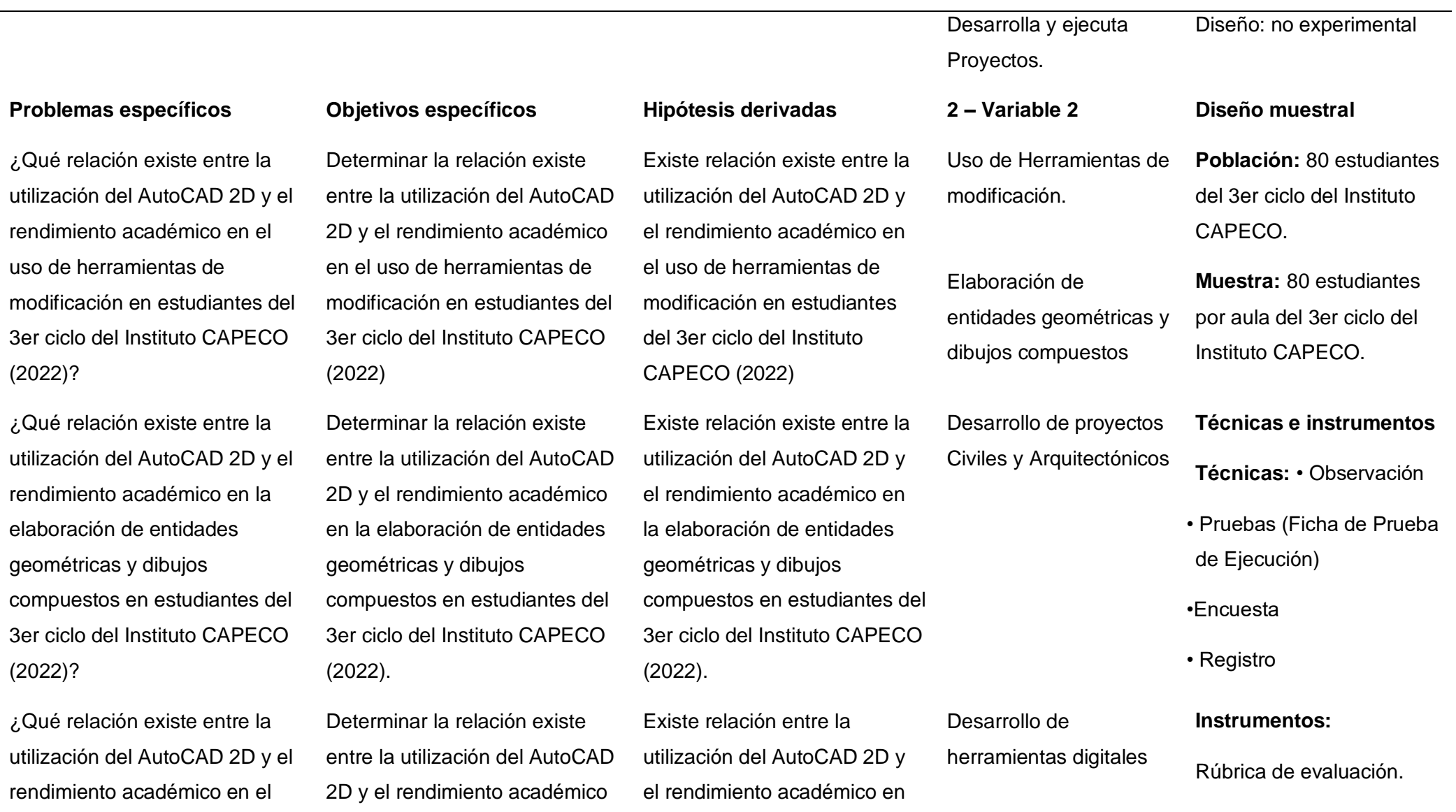

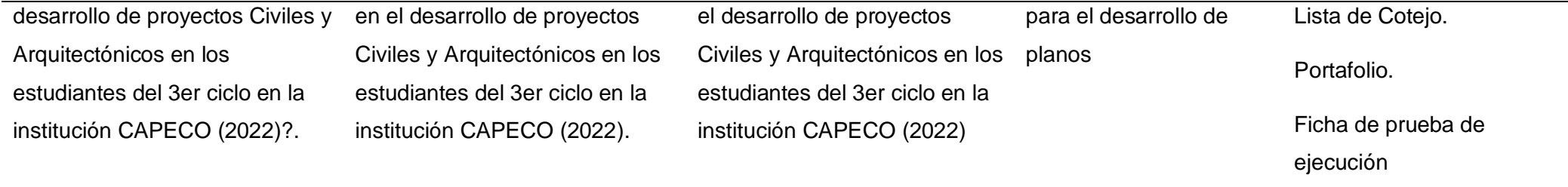

• **Anexo 2:** Validación de instrumentos

## • **CUESTIONARIO DE ESCALA VALORATIVA**

## **SOFTWARE AUTOCAD 2D**

• ...................................................................................................................................................

### • **Estimado (a) estudiante,**

El presente cuestionario tiene algunas afirmaciones o preguntas relacionadas al aprendizaje colaborativo en el aula de clase. Se le solicita responder de manera consciente, marcando el valor que considere que se ajuste más a su sentir.

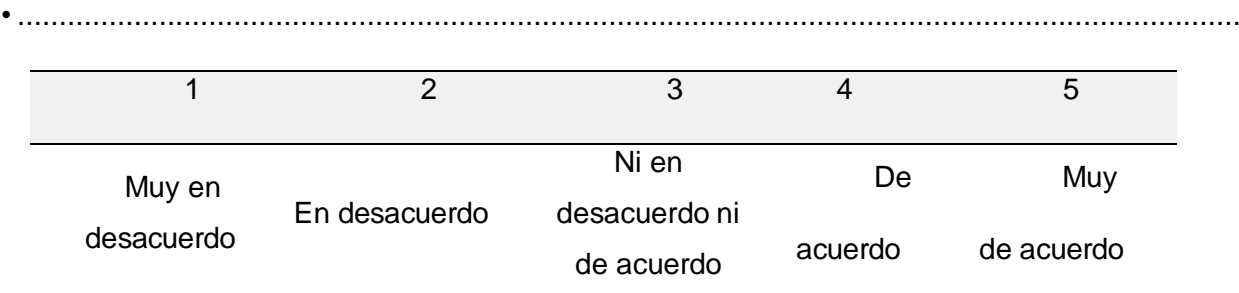

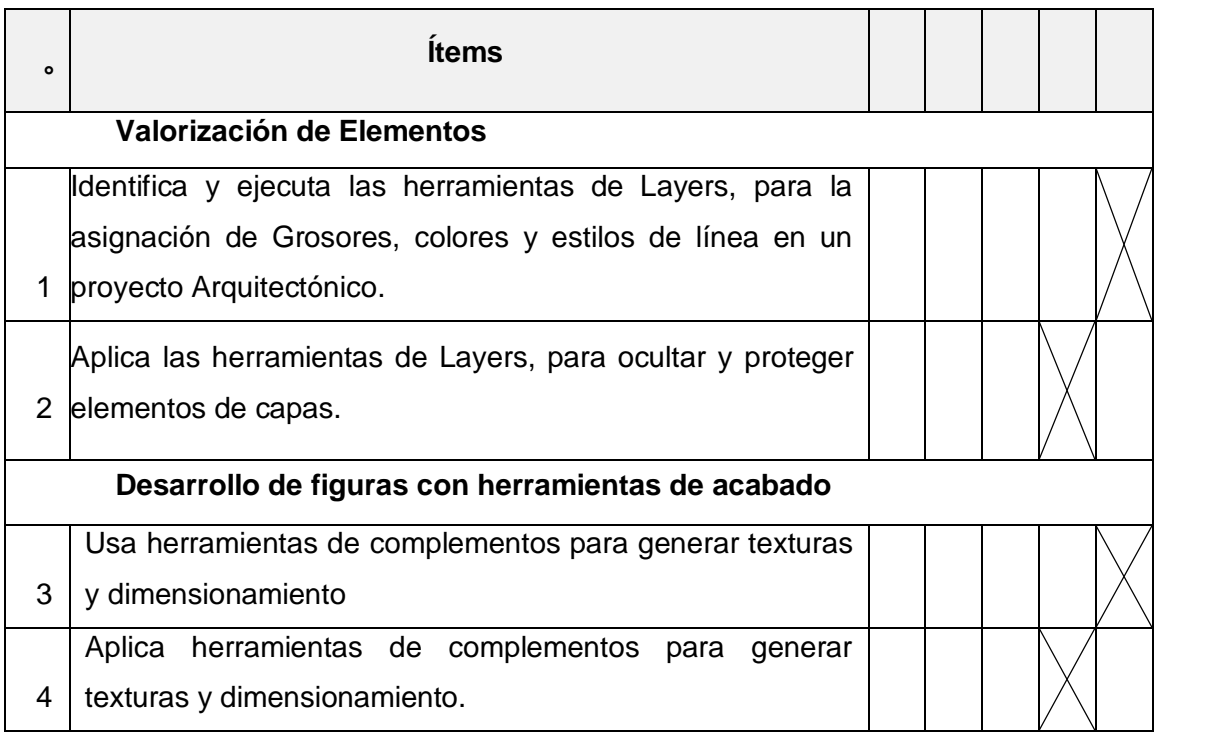

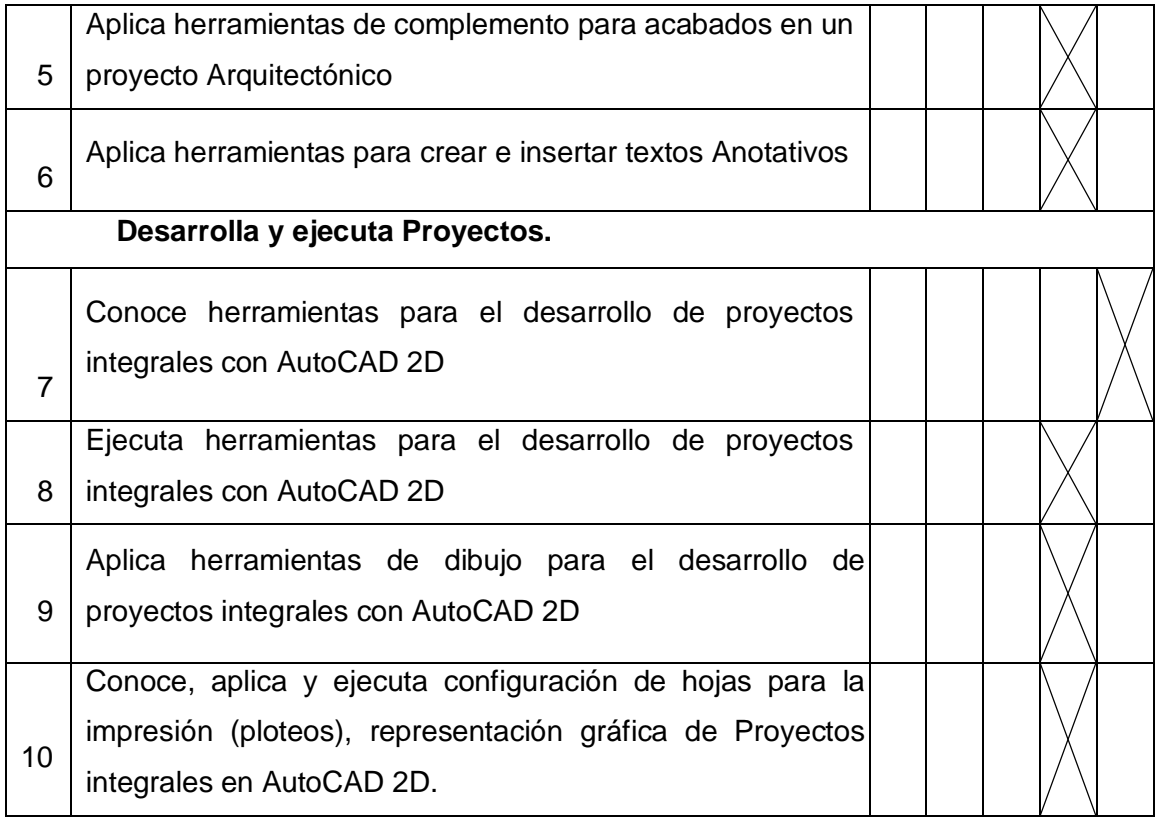

## **CUESTIONARIO DE ESCALA VALORATIVA**

## **RENDIMIENTO ACADEMICO EN LA UTILIZACION DEL AUTOCAD 2D**

## **Estimado (a) estudiante,**

El presente cuestionario tiene algunas afirmaciones o preguntas relacionadas al aprendizaje colaborativo en el aula de clase. Se le solicita responder de manera consciente, marcando el valor que considere que se ajuste más a su sentir.

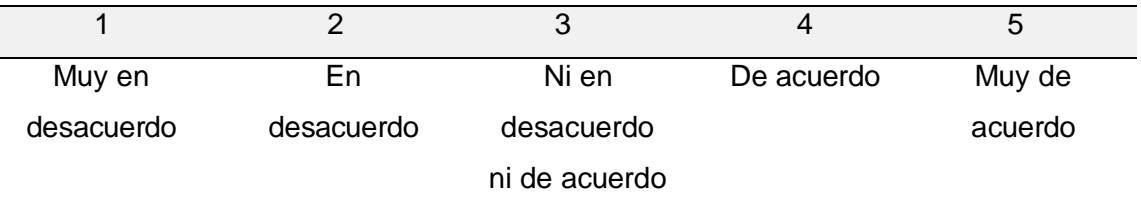

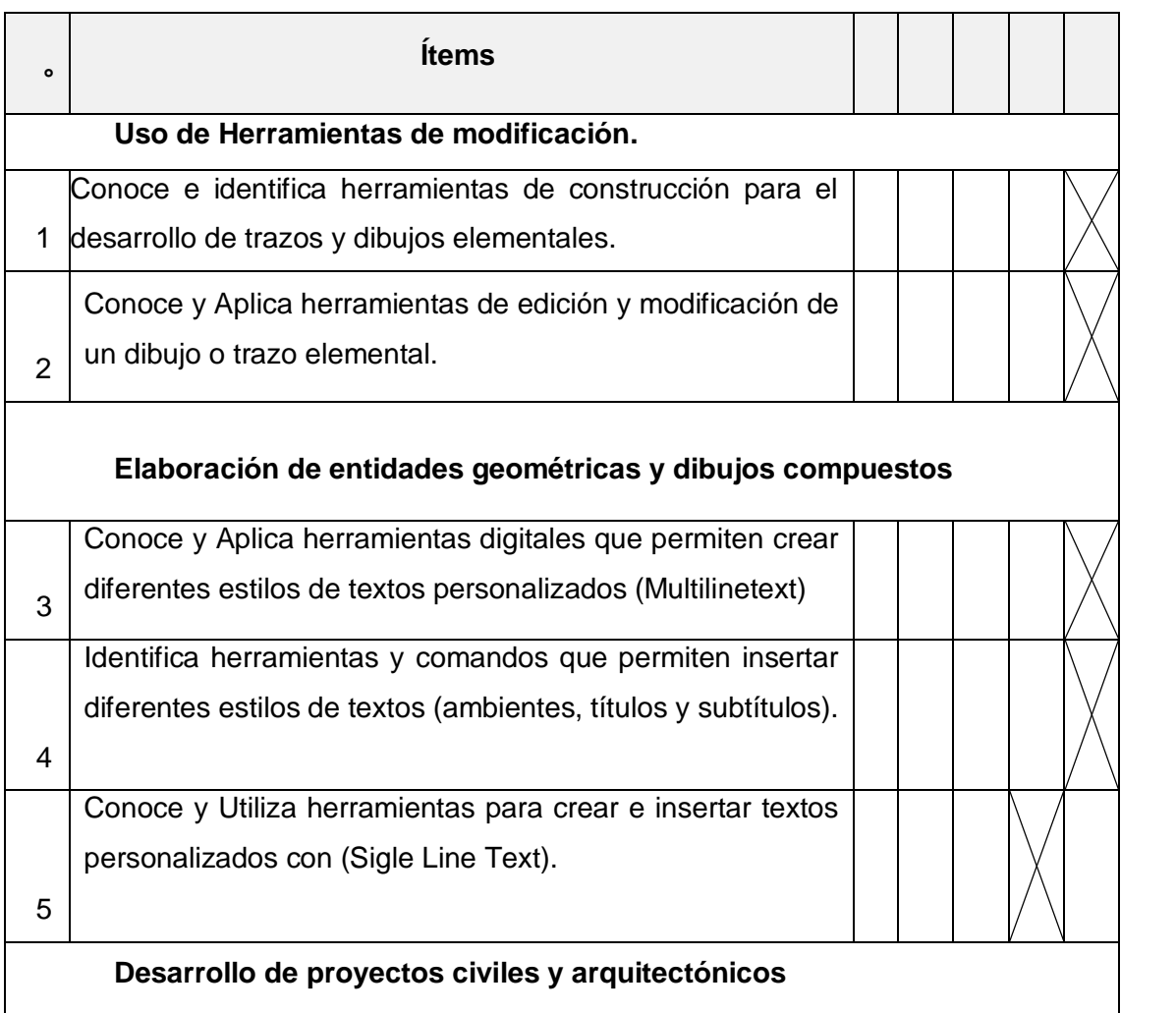
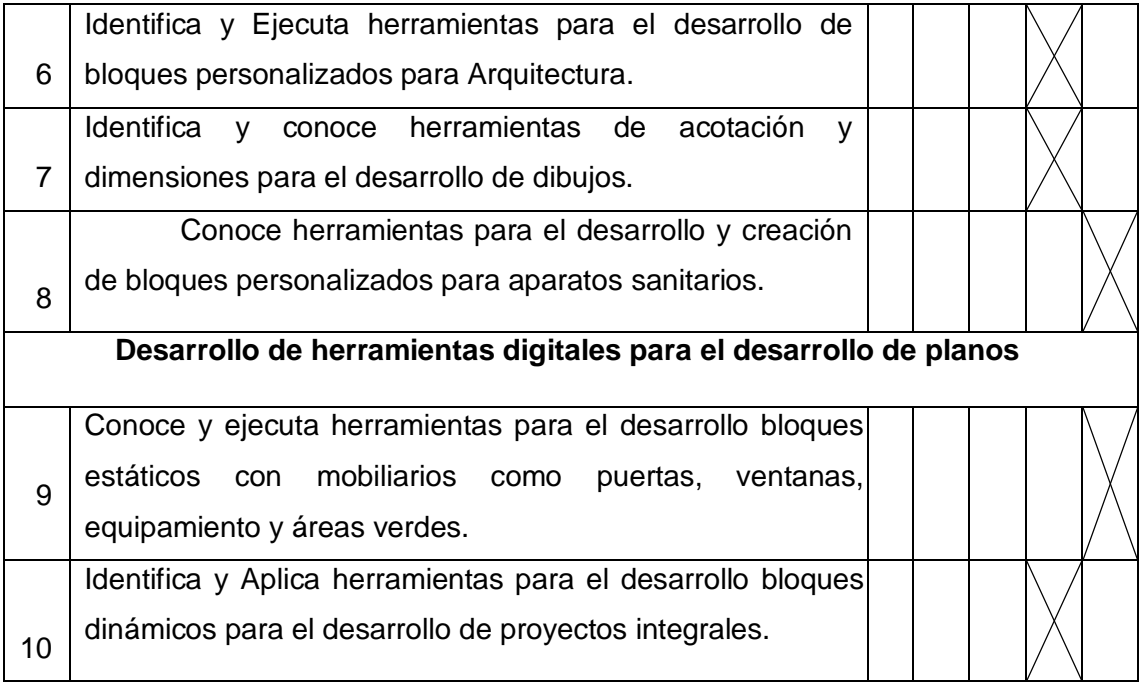

### **FICHA DE VALIDACIÓN DE INSTRUMENTOS**

#### **JUICIO DE EXPERTO**

#### Estimado Especialista:

Siendo conocedores de su trayectoria académica y profesional, me he tomado la libertad de nombrarlo como JUEZ EXPERTO para revisar a detalle el contenido del instrumento de recolección de datos:

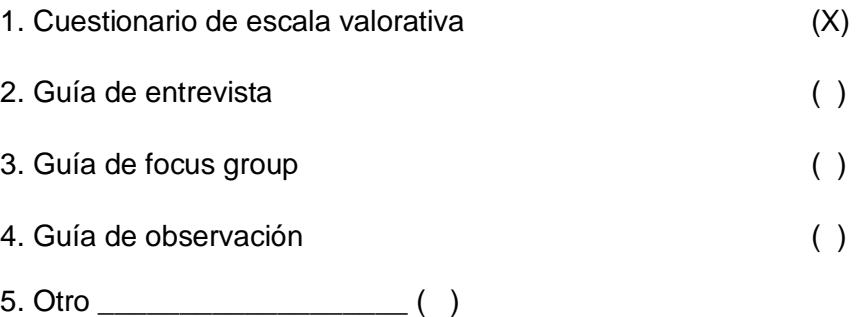

Presento la matriz de consistencia y el instrumento, la cual solicito revisar cuidadosamente, además le informo que mi proyecto de tesis tiene un enfoque: 1. Cualitativo ( ) 2. Cuantitativo ( ) 3. Mixto ( )

Los resultados de esta evaluación servirán para determinar la validez de contenido del instrumento para mi proyecto de tesis de pregrado.

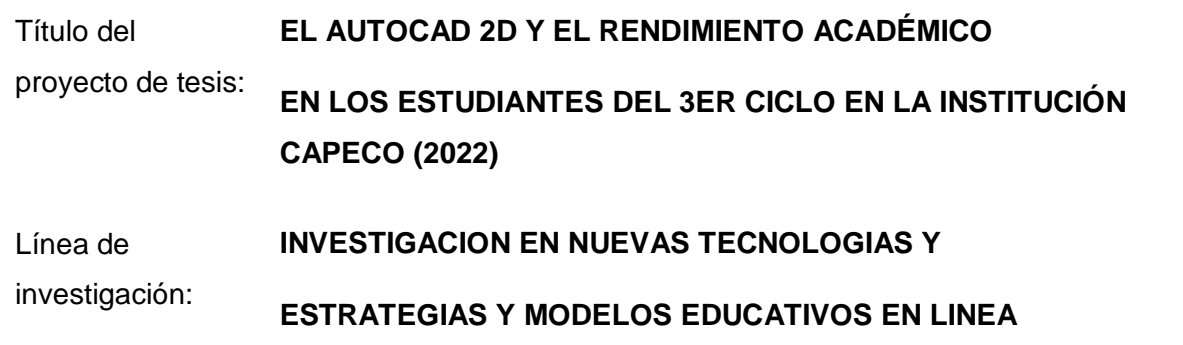

**De antemano le agradezco sus aportes.** 

**Estudiantes autores del proyecto:** 

Apellidos y Nombres Firma

Juan Carlos Tapia Tejada

Asesor(a) del proyecto de tesis:

Apellidos y Nombres **Firma** 

Doctor: Emilio Augusto Rosario Pacahuala

Lima, 04 de diciembre del 2022

### **INFORMACIÓN DEL ESPECIALISTA**:

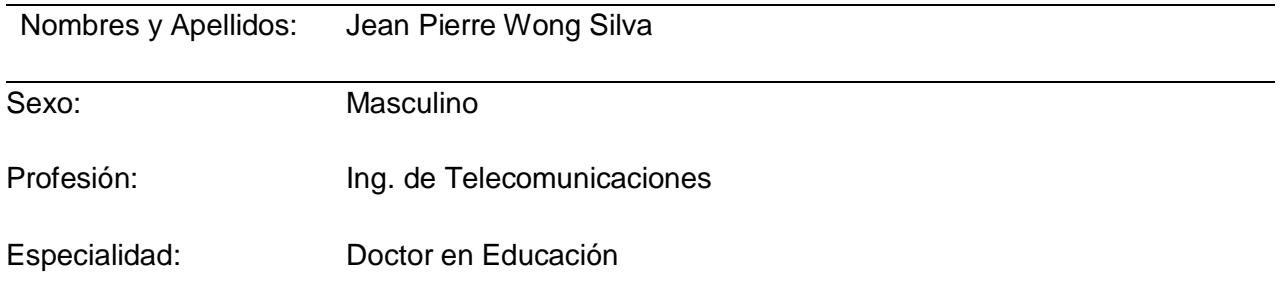

Carien )

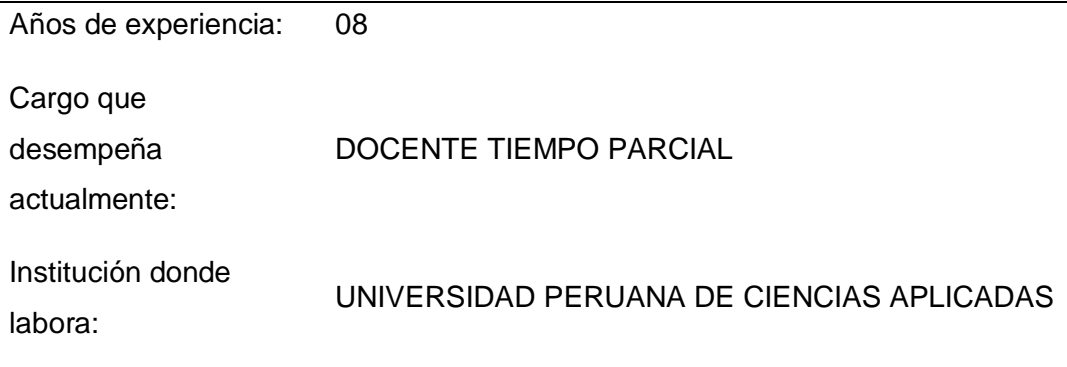

USMP

Firma:

Dr. Wong Silva, Jean Pierre DOCTOR EN EDUACIÓN ORCID: https://orcid.org/0000-0002-7247-178X

Lima, 04 de diciembre del 2022

## **INFORMACIÓN DEL ESPECIALISTA**:

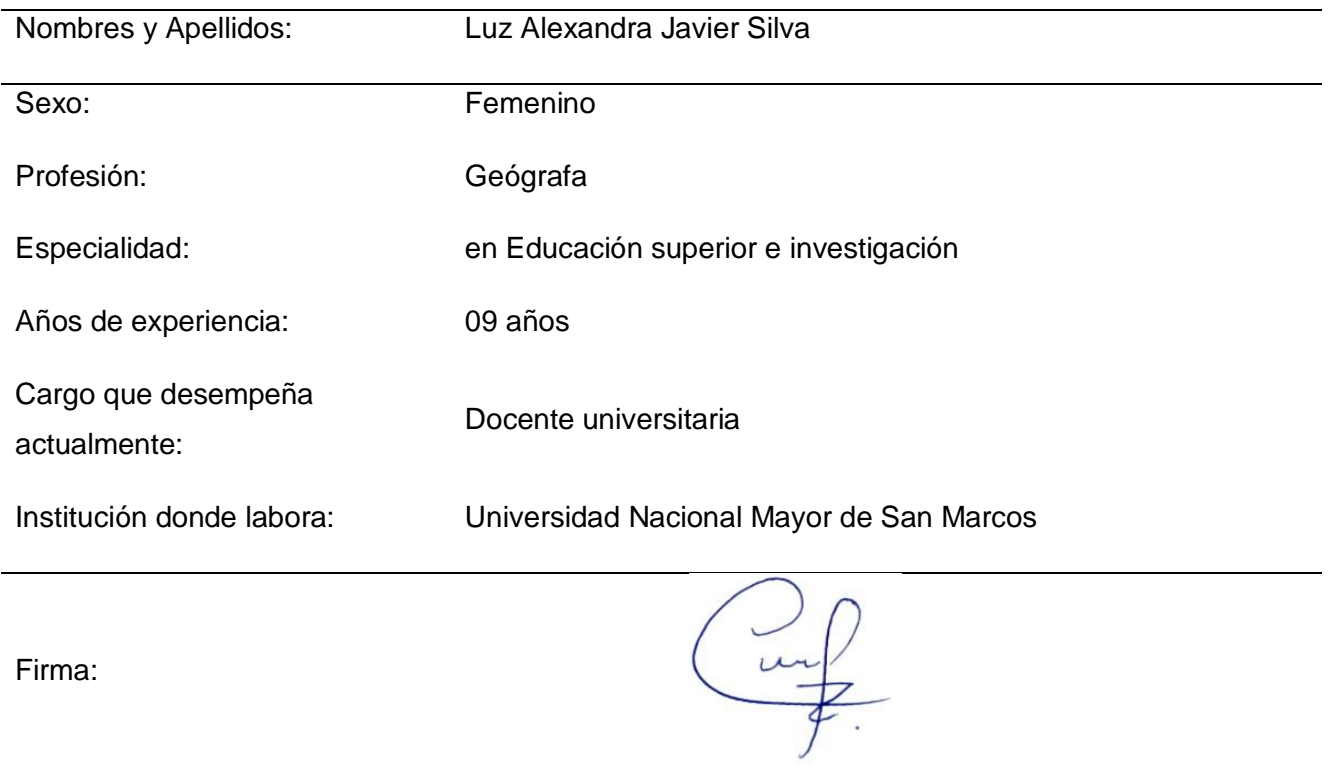

Lima, 08 de diciembre del 2022

# **INFORMACIÓN DEL ESPECIALISTA**:

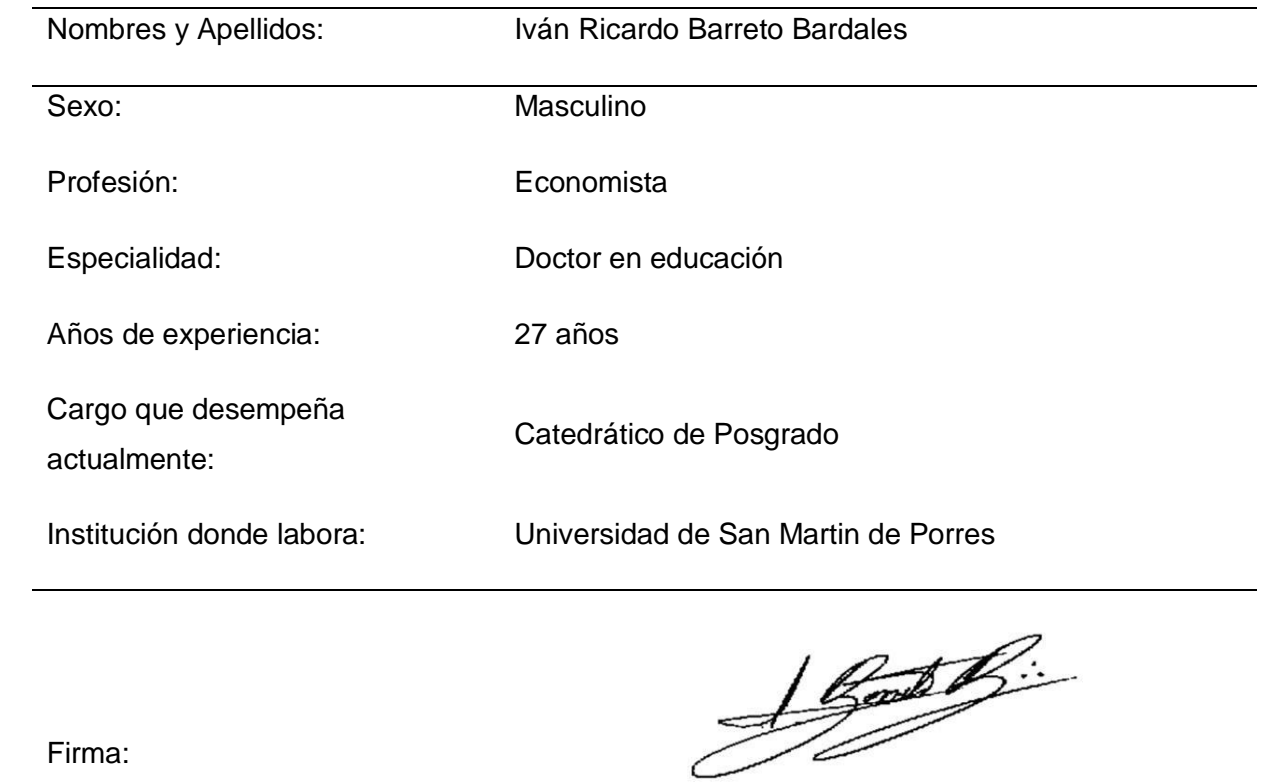